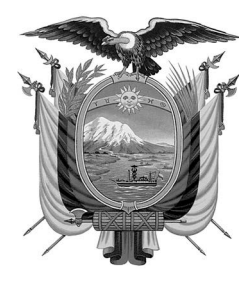

REGISTRO OFICIAI ÓRGANO DEL GOBIERNO DEL ECUADOR

Administración del Sr. Ec. Rafael Correa Delgado Presidente Constitucional de la República

# EDICIÓN ESPECIAL

**Año II - Nº 252**

**Quito, martes 27 de enero de 2015**

**Valor: US\$ 1.25 + IVA**

# **ING. HUGO DEL POZO BARREZUETA DIRECTOR**

Quito: Avenida 12 de Octubre N23-99 y Wilson

> Edificio 12 de Octubre Segundo Piso

Dirección: Telf. 2901 - 629 Oficinas centrales y ventas: Telf. 2234 - 540 3941 - 800 Ext. 2301

Distribución (Almacén): Mañosca Nº 201 y Av. 10 de Agosto Telf. 2430 - 110

Sucursal Guayaquil: Malecón Nº 1606 y Av. 10 de Agosto Telf. 2527 - 107

Suscripción semestral: US\$ 200 + IVA para la ciudad de Quito US\$ 225 + IVA para el resto del país Impreso en Editora Nacional

44 páginas

www.registroficial.gob.ec

**Al servicio del país desde el 1º de julio de 1895**

# **SUMARIO:**

**Págs.**

**FUNCIÓN EJECUTIVA**

**RESOLUCIONES:**

**SERVICIO NACIONAL DE ADUANA DEL ECUADOR:**

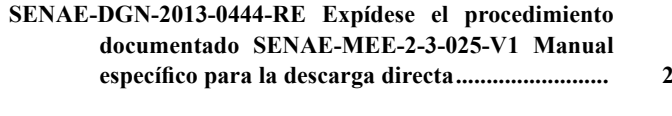

- **SENAE-DGN-2013-0445-RE Expídese el procedimiento documentado SENAE-GOE-2-3-001-V1 Guía de operadores del comercio exterior para la**  transmisión del manifiesto de carga internacional **(MCI), carta de porte internacional por carretera (CPIC) y correcciones ............................................. 8**
- **SENAE-DGN-2013-0446-RE Expídese el procedimiento documentado SENAE-ISIE-2-2-043-V1 Instructivo para el uso del sistema consulta de registros aduaneros importaciones/exportaciones a consumo según país de procedencia/destino ................... 19**
- **SENAE-DGN-2013-0448-RE Refórmase la Resolución SENAE-DGN-2013-0129-RE Normas generales de despacho de mercancías importadas ................. 29**
- **SENAE-DGN-2013-0449-RE Refórmase la Resolución que contiene los Requisitos que deben cumplir los depósitos temporales de carga postal o courier SENAE-DGN-2013-0192-RE ................................. 30**
- **SENAE-DGN-2013-0450-RE Expídese el procedimiento documentado SENAE-MEE-2-2-005-V1 Manual específi co para el despacho de mercancías bajo los**  regímenes de excepción tráfico postal y mensajería **acelerada o courier ................................................. 31**

### **SERVICIO NACIONAL DE ADUANA DEL ECUADOR**

**Nro. SENAE-DGN-2013-0444-RE**

### **Guayaquil, 15 de noviembre de 2013**

### **DIRECCIÓN GENERAL**

### **Considerando:**

Que el numeral 3 del artículo 225 de la Constitución de la República del Ecuador expresamente señala que son entidades del Sector Público, los organismos y entidades creados por la Constitución o la ley para el ejercicio de la potestad estatal, para la prestación de servicios públicos o para desarrollar actividades económicas asumidas por el Estado.

Que el artículo 227 de la Constitución de la República del Ecuador señala que la administración pública constituye un servicio a la colectividad que se rige por los principios de eficacia, eficiencia, calidad, jerarquía, desconcentración, descentralización, coordinación, participación, planificación, transparencia y evaluación.

Que en el Capítulo I, Naturaleza y Atribuciones, Título IV de la Administración Aduanera, regulado en el Código Orgánico de la Producción, Comercio e Inversiones, publicado en el Suplemento del Registro Oficial No. 351 del 29 de diciembre de 2010, se señala: "*El servicio de aduana es una potestad pública que ejerce el Estado, a través del Servicio Nacional de Aduana del Ecuador, sin perjuicio del ejercicio de atribuciones por parte de sus delegatarios debidamente autorizados y de la coordinación o cooperación de otras entidades u órganos del sector público, con sujeción al presente cuerpo legal, sus reglamentos, manuales de operación y procedimientos, y demás normas aplicables...".*

Que, de conformidad a las competencias y atribuciones que tiene el Director General del Servicio Nacional de Aduana del Ecuador, se encuentra determinado en el literal l) del Art. 216 del Código Orgánico de la Producción, Comercio e Inversiones, *"... l. Expedir, mediante resolución los reglamentos, manuales, instructivos, oficios circulares necesarios para la aplicación de aspectos operativos, administrativos, procedimentales, de valoración en aduana y para la creación, supresión y regulación de las tasas por servicios aduaneros, así como las regulaciones necesarias para el buen funcionamiento de la administración aduanera y aquellos aspectos operativos no contemplados en este Código y su reglamento..."*

Que, mediante Decreto Ejecutivo Nº 934, de fecha 10 de noviembre del 2011, el Econ. Xavier Cardenas Moncayo, fue designado Director General del Servicio Nacional de Aduana del Ecuador, de conformidad con lo establecido en el artículo 215 del Código Orgánico de la Producción, Comercio e Inversiones; y el artículo 11, literal d) del Estatuto del Régimen Jurídico y Administrativo de la Función Ejecutiva En tal virtud, el Director General del Servicio Nacional de Aduana del Ecuador, en ejercicio de la atribución y competencia dispuesta en el literal l) del artículo 216 del Código Orgánico de la Producción, Comercio e Inversiones, publicado en el Suplemento del Registro Oficial No. 351 del 29 de diciembre de 2010.

#### **Resuelve:**

**PRIMERO.-** Expedir el procedimiento documentado denominado:

### **"SENAE-MEE-2-3-025-V1 MANUAL ESPECÍFICO PARA LA DESCARGA DIRECTA".**

### **DISPOSICIÓN FINAL**

Notifíquese del contenido de la presente Resolución a las Subdirecciones Generales, Direcciones Nacionales, Direcciones Distritales del Servicio Nacional de Aduana del Ecuador.

Publíquese en la Página Web del Servicio Nacional de Aduana del Ecuador y encárguese a la Dirección de Secretaria General del Servicio Nacional de Aduana del Ecuador el formalizar las diligencias necesarias para la publicación de la presente resolución junto con el referido **"SENAE-MEE-2-3-025-V1 MANUAL ESPECÍFICO PARA LA DESCARGA DIRECTA"** en el Registro Oficial.

La presente Resolución entrará en vigencia a partir de su suscripción, sin perjuicio de su publicación en el Registro Oficial.

Dado y firmado en el Despacho Principal de la Dirección General del Servicio Nacional de Aduana del Ecuador, en la ciudad de Santiago de Guayaquil.

### *Documento fi rmado electrónicamente.*

Econ. Pedro Xavier Cárdenas Moncayo, Director General.

SERVICIO NACIONAL DE ADUANA DEL ECUADOR.- Certifico que es fiel copia de su original.- f.) Ilegible, Secretaría General, SENAE.

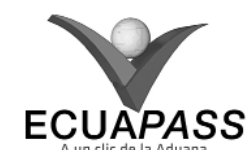

**SENAE-MEE-2-3-025-V1**

**MANUAL ESPECÍFICO PARA LA DESCARGA DIRECTA** 

NOVIEMBRE 2013

### **HOJA DE RESUMEN**

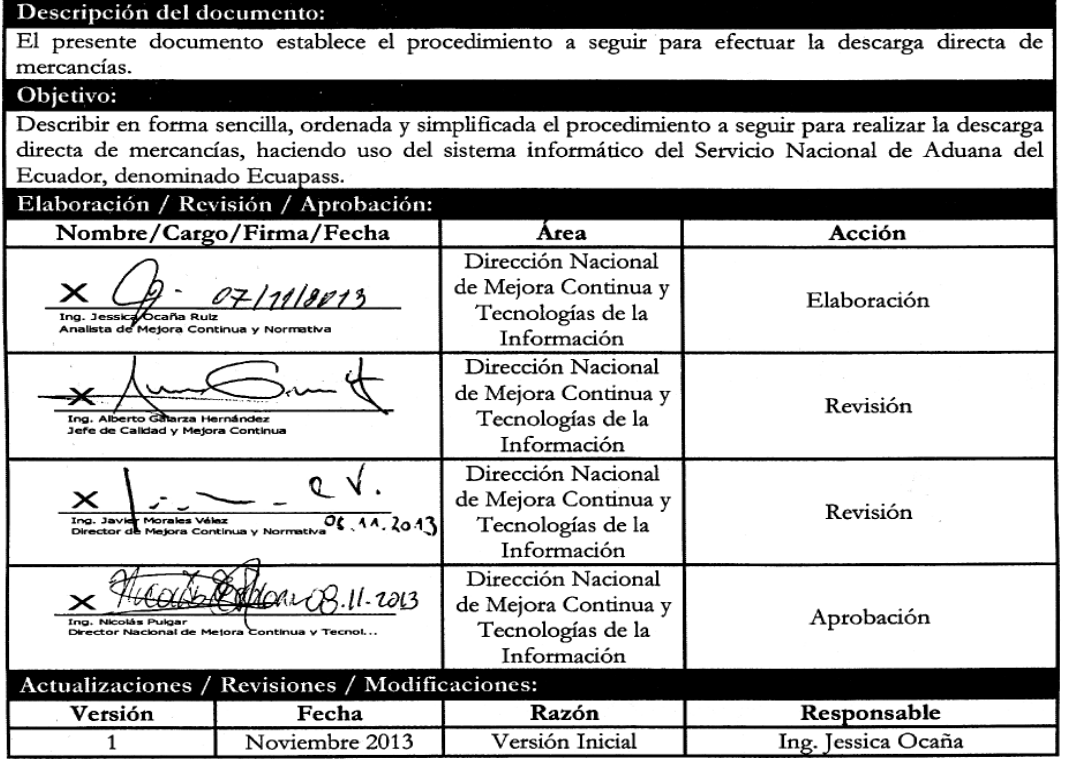

# **ÍNDICE**

- **1. OBJETIVO**
- **2. ALCANCE**
- **3. RESPONSABILIDAD**
- **4. NORMATIVA VIGENTE**
- **5. C ONSIDERACIONES GENERALES**
- **6. PROCEDIMIENTO**
- **7. FLUJOGRAMA**
- **8. INDICADORES**
- **9. ANEXOS**

### **1. OBJETIVO**

Describir en forma sencilla, ordenada y simplificada el procedimiento a seguir para realizar la descarga directa de mercancías, haciendo uso del sistema informático del Servicio Nacional de Aduana del Ecuador, denominado Ecuapass.

### **2. ALCANCE**

 El presente documento está dirigido a los importadores, agentes de aduana; Direcciones Distritales, Dirección de Puerto, Dirección de Control de Zona Primaria, y Dirección de Despacho y Zona Primaria, según corresponda. El proceso inicia con la solicitud de descarga directa, comprende actividades de aprobación y rechazo de solicitud de descarga, entre otros y culmina con la transmisión de la Declaración Aduanera de Importación DAI.

 No comprende el detalle de los siguientes procesos, los cuales deben ser consultados en los

procedimientos documentados correspondientes a:

- Garantías aduaneras
- **Inspecciones**
- Transmisión de la DAI

# **3. RESPONSABILIDAD**

- **3.1.** La aplicación, cumplimiento y supervisión de lo establecido en el presente documento, es responsabilidad de los importadores, agentes de aduana; directores distritales, directores de Despacho y Control de Zona Primaria, jefes de Procesos Aduaneros de Zona Primaria, y técnicos operadores del área de Garantías y Zona Primaria.
- **3.2.** La realización de mejoramiento, cambios solicitados y gestionados por los distritos, le corresponde a la Dirección Nacional de Mejora Continua y Tecnologías de la Información para su aprobación y difusión.

### **4. NORMATIVA VIGENTE**

- Código Orgánico de la Producción Comercio e Inversiones (Copci), publicado en el Suplemento de Registro Oficial No. 351, 29/diciembre /2010.
- Reglamento al Título de la Facilitación Aduanera para el Libro V del Copci, publicado en el Suplemento de Registro Oficial No. 452, 19/ mayo/2011.

# **5. CONSIDERACIONES GENERALES**

- **5.1.** Con el propósito de que se apliquen los procedimientos de manera correcta, a continuación se presentan algunas definiciones inherentes al proceso de descarga directa de mercancías:
- **5.1.1 Técnico operador.-** Es el servidor aduanero encargado de realizar las siguientes actividades:
	- **a) Garantías:** Los técnicos operadores de esta área son los encargados revisar y aprobar las garantías específicas generadas por el usuario para acogerse a la descarga directa.
	- **b) Área de Zona Primaria:** Los técnicos operadores de estas áreas son los encargados de efectuar el proceso de inspección de la mercancía.
- **5.1.2 Director distrital o su delegado:** Es el servidor aduanero que dentro del proceso de descarga directa, autoriza o rechaza la solicitud enviada por el importador o su agente de aduana.
- **5.2.** La operación de descarga directa es realizada mediante solicitud electrónica transmitida a petición de la parte interesada y bajo los controles que la dirección Distrital de la respectiva jurisdicción estime conveniente.
- **5.3.** El importador o su agente de aduana debe disponer del número de carga previo a solicitar la descarga directa de mercancías.
- **5.4.** El importador o su agente de aduana, a través del portal externo, transmite la petición de autorización

de descarga directa de las mercancías haciendo uso de la opción "*Solicitud de Autorización de Descarga Directa*", la cual puede ser enviada previo o posterior al informe de llegada del medio de transporte". Para conocer el detalle de la opción "*Solicitud de Autorización de Descarga Directa*", remítase al procedimiento documentado "*SENAE-ISEE-2-3-068 Instructivo para el uso del sistema solicitud de descarga directa".*

- **5.5.** El importador o agente de aduana procede a registrar la garantía, indicando el número de la *"Solicitud de Descarga Directa"* y demás datos y/o documentos que sean necesarios de acuerdo lo estipulado en el documento "*SENAE-MEE-2-7-001 Manual*  específico para la administración de garantías *aduaneras*"**.**
- **5.6.** Para poder autorizar la descarga directa, el Director Distrital o su delegado, debe ingresar a la opción "*Autorización de Descarga Directa*" ubicada en el portal interno del Servicio Nacional de Aduana del Ecuador.
- **5.7.** Luego de ser aprobada la solicitud de descarga directa, el importador o agente de aduana debe considerar lo establecido en el al documento "SENAE-MEE-2-3-013 Manual específico para *las inspecciones en carga de importación",*  para conocer el procedimiento de asignación del inspector.
- **5.8.** Para conocer el detalle del proceso de transmisión de la DAI remitirse al documento *"SENAE-ISEE 2-2-014 Instructivo para el uso del sistema Declaración de Importación"*

# **6. PROCEDIMIENTO**

### **6.1. Descarga directa**

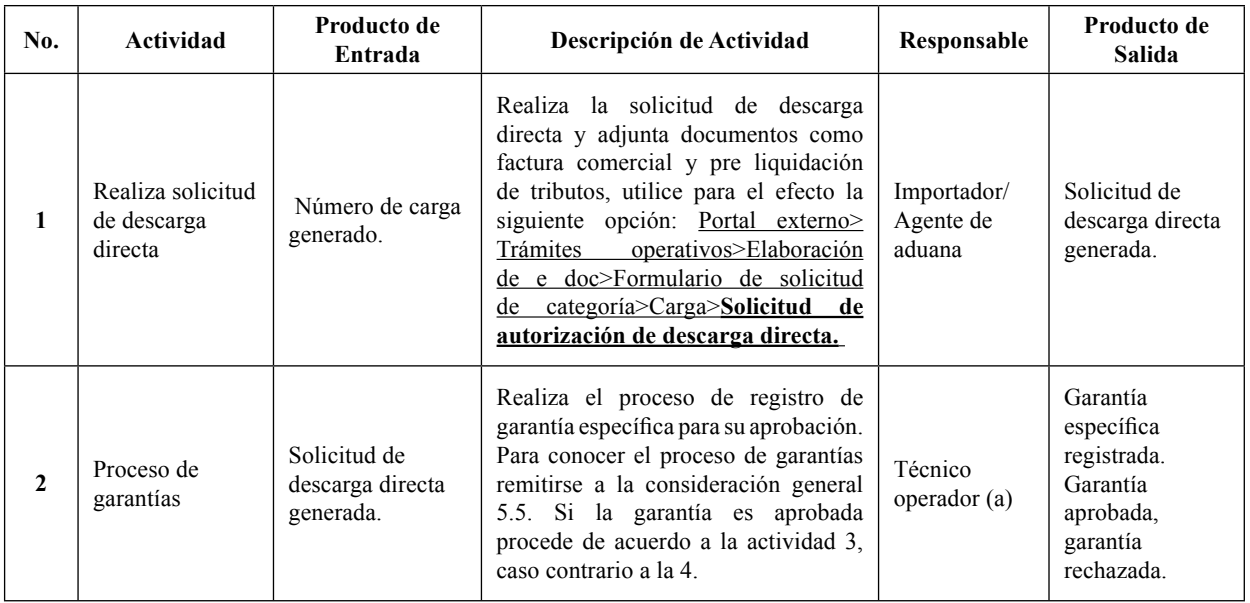

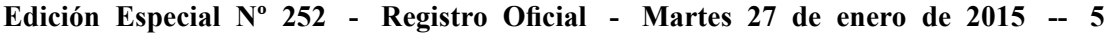

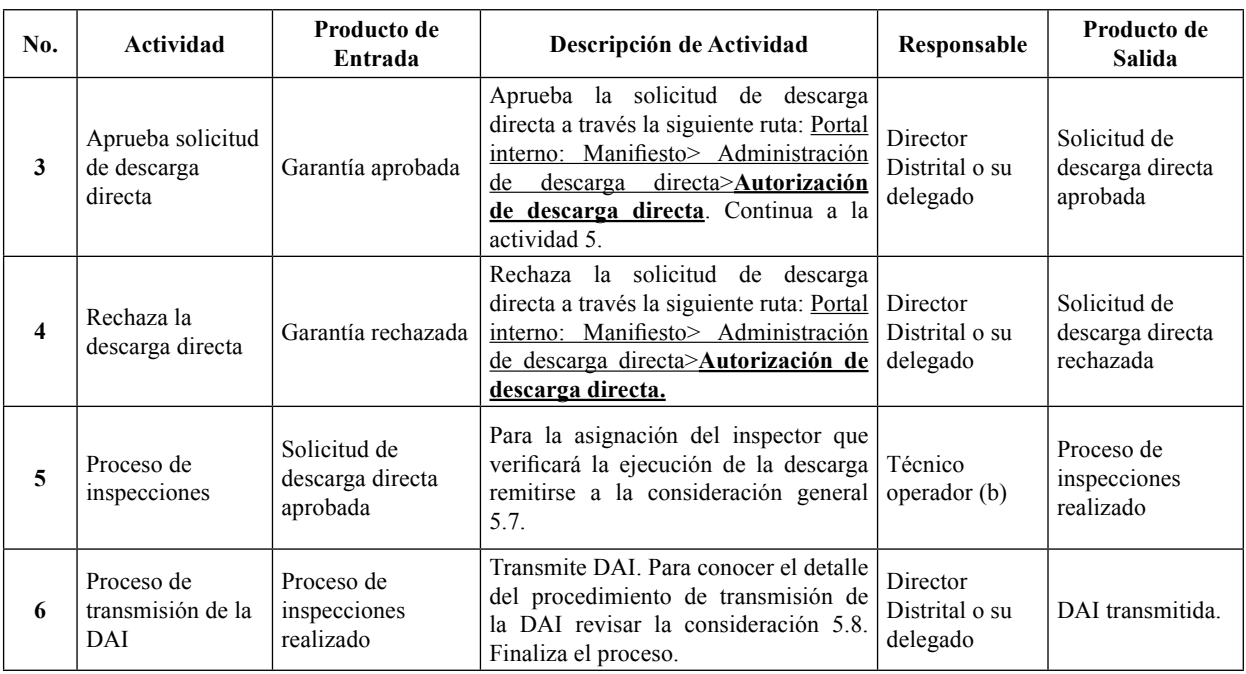

# **7. FLUJOGRAMA**

# **7.1. Descarga directa.**

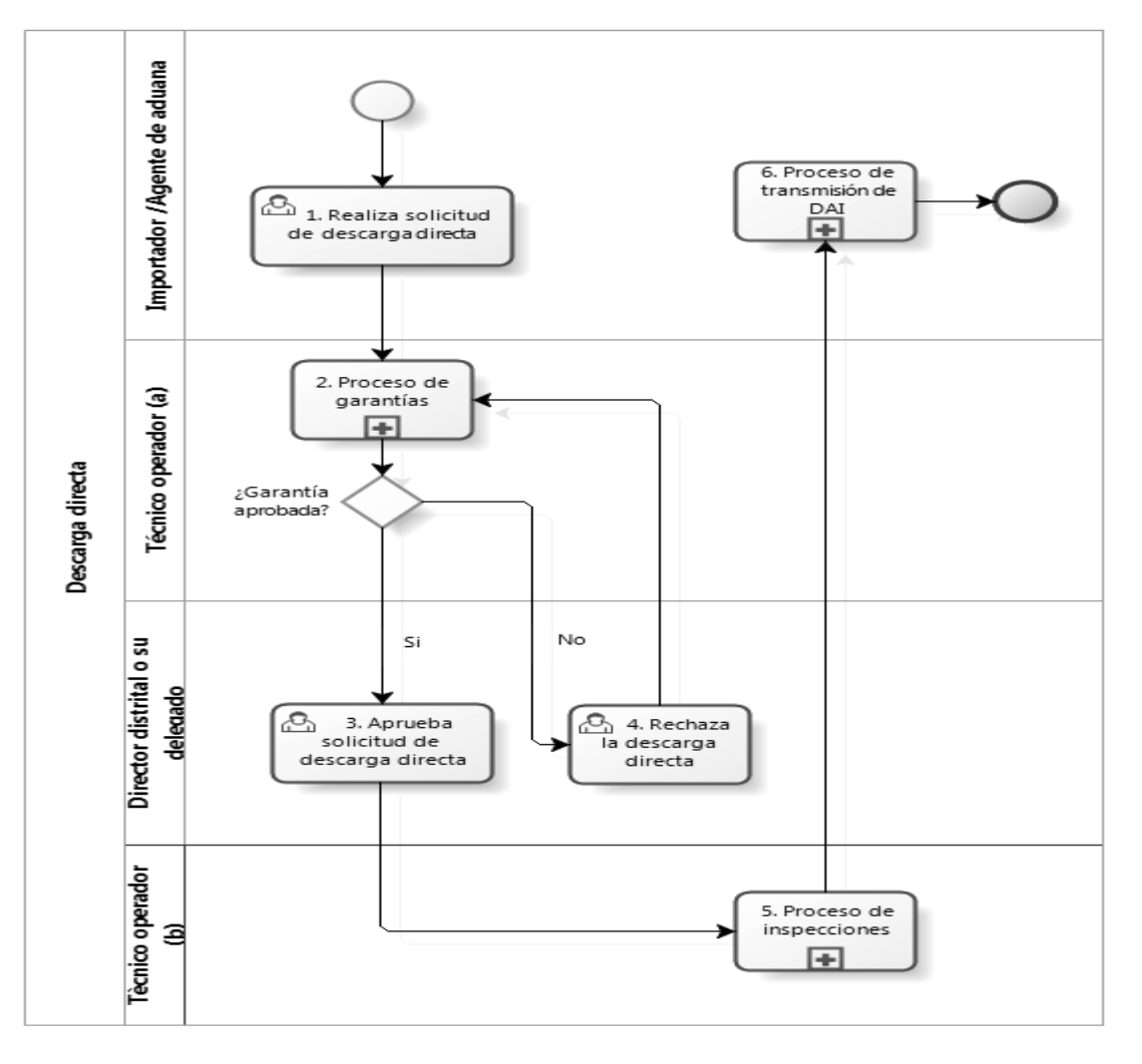

### **8. INDICADORES**

Para el proceso detallado, se han definido los siguientes indicadores de gestión, los cuales son responsabilidad de la Dirección Despacho, Dirección de Control de Zona Primaria. Cabe recalcar que estos indicadores servirán para la evaluación y control del proceso descrito en este manual.

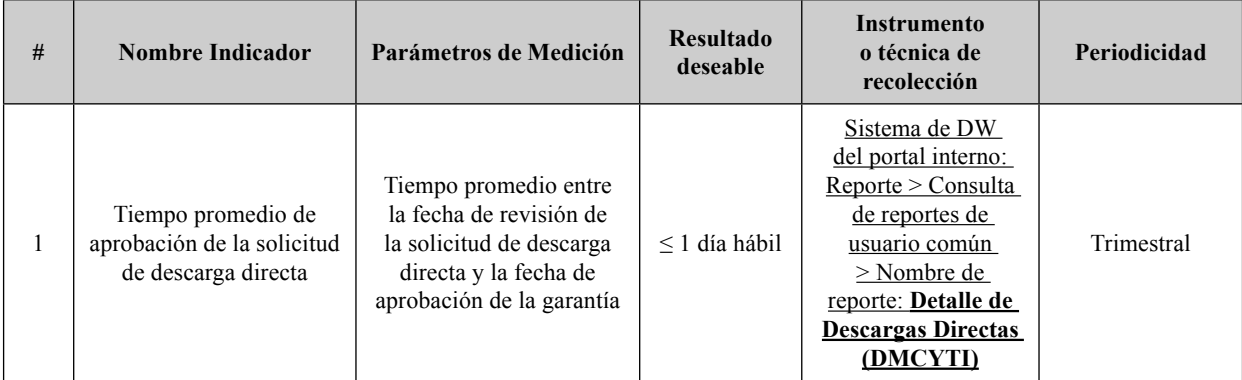

# **9. ANEXOS**

### **9.1. Anexo 1.- Solicitud de Autorización Manual de "Descarga Directa"**

### **Solicitud de Autorización Manual de "Descarga Directa"**

Señor ---(Profesión) --- (Nombre y Apellidos) Director Distrital o su delegado Servicio Nacional de Aduana del Ecuador Ciudad.-

Yo, ---(Nombres y Apellidos), ----(Representante legal/Cargo que desempeña en la empresa o con relación a ésta) de la empresa/ quien actúa por la empresa)---(Razón Social) ubicada en la ciudad de ---(Dirección Completa), con número de RUC No. XXXXXX, atenta y respetuosamente solicito se sirva autorizar la descarga directa de las mercancías descritas en el detalle anexo, de conformidad con lo señalado en el artículo 131 del Código Orgánico de la Producción, Comercio e Inversiones, en los artículos 37, 42 y 43 del Reglamento al Título de la Facilitación Aduanera para el Comercio del Libro V de la ley ibídem, y de acuerdo con las atribuciones y responsabilidades de la Dirección de Zona Primaria conferidas en el Estatuto Orgánico de Gestión Organizacional por Procesos del Servicio Nacional de Aduana del Ecuador.

Considerando que la presente solicitud no ha podido ser enviada en el formato electrónico establecido para el efecto, nos comprometemos a regularizar y cumplir cada uno de los pasos del proceso de autorización de solicitudes de descarga directa, una vez se encuentre restablecido el servicio normal a través del Sistema informático de la Aduana, luego de haberse presentado fallas de tipo técnico que imposibilitan su utilización y funcionamiento.

Atentamente,

-----(Nombre y Apellidos)

-----(Representante Legal/Cargo que desempeña en la empresa o con relación a ésta)

### **Autorización del Servicio Nacional de Aduana del Ecuador** No.

Se autoriza la descarga directa de los (contenedores)(bultos) descritos en el detalle anexo, en (XXX), luego de haberse efectuado la inspección física y registrado el respectivo informe de inspección por parte del funcionario delegado de Zona Primaria, y considerando que no se encontraron novedades en cuanto la naturaleza y cantidad, calidad, peso, marca y demás características de las mercancías verificadas, así como también la constatación del cumplimiento de las formalidades aduaneras y garantía requerida.

Edición Especial Nº 252 - Registro Oficial - Martes 27 de enero de 2015 -- 7

Fecha recepción solicitud: \_\_\_\_(DD/MM/AA) Fecha autorización: \_\_\_\_(DD/MM/AA)

Revisado por:\_\_\_\_\_\_\_

Nombre Autorizante: ---- / Jefe de Procesos Aduaneros – Zona Primaria Firma y sello.

 $\_$  ,  $\_$  ,  $\_$  ,  $\_$  ,  $\_$  ,  $\_$  ,  $\_$  ,  $\_$  ,  $\_$  ,  $\_$  ,  $\_$  ,  $\_$  ,  $\_$  ,  $\_$  ,  $\_$  ,  $\_$  ,  $\_$  ,  $\_$  ,  $\_$  ,  $\_$ 

Notificación y cumplimiento: Conozcan del presente Acto Administrativo: Jefe de Procesos Aduaneros-Garantías, Solicitante y/o Agente de Aduana. Notifíquese y cúmplase

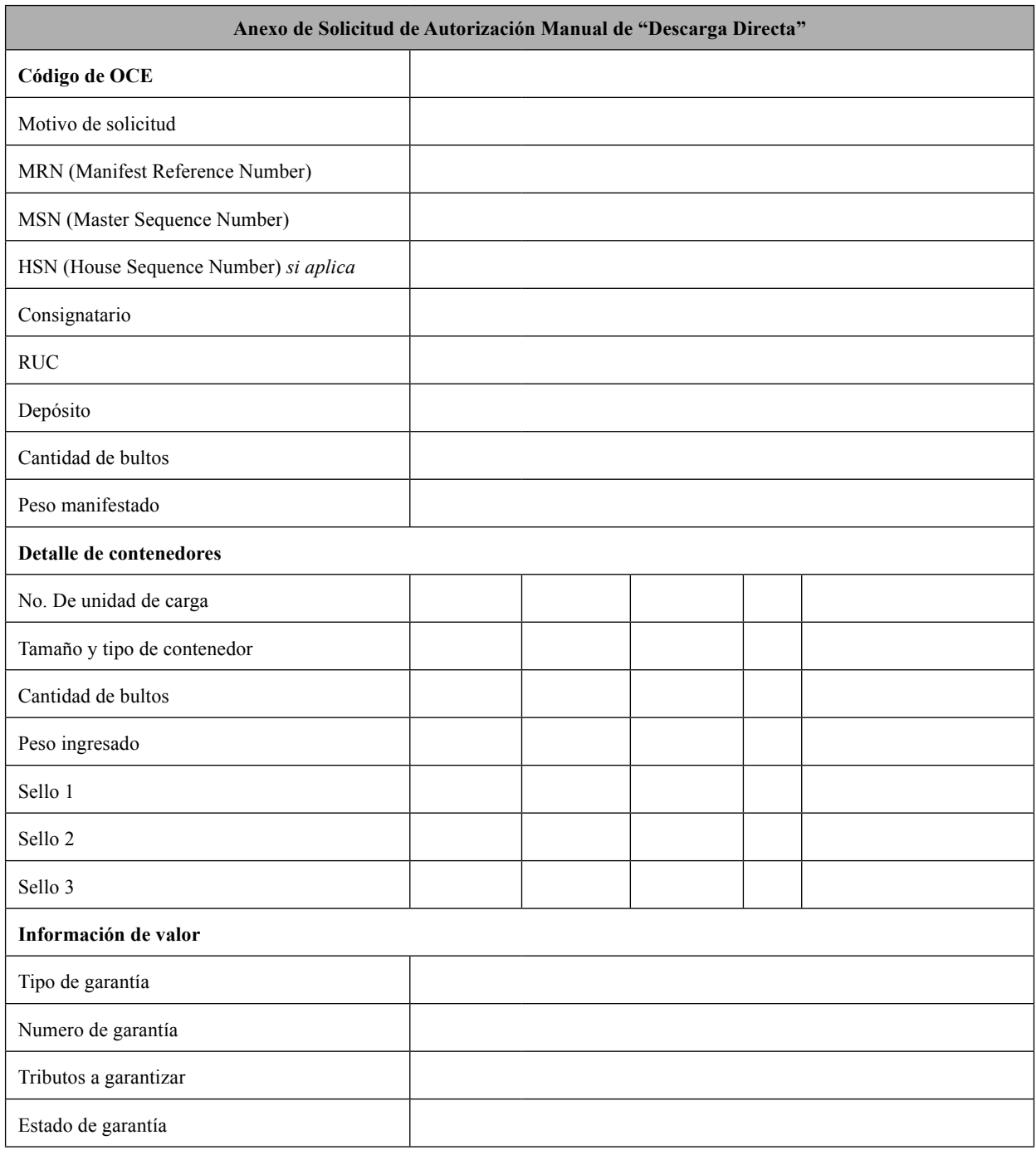

SERVICIO NACIONAL DE ADUANA DEL ECUADOR.- Certifico que es fiel copia de la copia.- f.) Ilegible, Secretaría General, SENAE.

### **SERVICIO NACIONAL DE ADUANA DEL ECUADOR**

### **Nro. SENAE-DGN-2013-0445-RE**

### **Guayaquil, 15 de noviembre de 2013**

### **DIRECCIÓN GENERAL**

#### **Considerando:**

Que el numeral 3 del artículo 225 de la Constitución de la República del Ecuador expresamente señala que son entidades del Sector Público, los organismos y entidades creados por la Constitución o la ley para el ejercicio de la potestad estatal, para la prestación de servicios públicos o para desarrollar actividades económicas asumidas por el Estado.

Que el artículo 227 de la Constitución de la República del Ecuador señala que la administración pública constituye un servicio a la colectividad que se rige por los principios de eficacia, eficiencia, calidad, jerarquía, desconcentración, descentralización, coordinación, participación, planificación, transparencia y evaluación.

Que en el Capítulo I, Naturaleza y Atribuciones, Título IV de la Administración Aduanera, regulado en el Código Orgánico de la Producción, Comercio e Inversiones, publicado en el Suplemento del Registro Oficial No. 351 del 29 de diciembre de 2010, se señala: "*El servicio de aduana es una potestad pública que ejerce el Estado, a través del Servicio Nacional de Aduana del Ecuador, sin perjuicio del ejercicio de atribuciones por parte de sus delegatarios debidamente autorizados y de la coordinación o cooperación de otras entidades u órganos del sector público, con sujeción al presente cuerpo legal, sus reglamentos, manuales de operación y procedimientos, y demás normas aplicables...".*

Que, de conformidad a las competencias y atribuciones que tiene el Director General del Servicio Nacional de Aduana del Ecuador, se encuentra determinado en el literal l) del Art. 216 del Código Orgánico de la Producción, Comercio e Inversiones, *"... l. Expedir, mediante resolución los*  reglamentos, manuales, instructivos, oficios circulares *necesarios para la aplicación de aspectos operativos, administrativos, procedimentales, de valoración en aduana y para la creación, supresión y regulación de las tasas por servicios aduaneros, así como las regulaciones necesarias para el buen funcionamiento de la administración aduanera y aquellos aspectos operativos no contemplados en este Código y su reglamento..."*

Que, mediante Decreto Ejecutivo Nº 934, de fecha 10 de noviembre del 2011, el Econ. Xavier Cardenas Moncayo, fue designado Director General del Servicio Nacional de

Aduana del Ecuador, de conformidad con lo establecido en el artículo 215 del Código Orgánico de la Producción, Comercio e Inversiones; y el artículo 11, literal d) del Estatuto del Régimen Jurídico y Administrativo de la Función Ejecutiva En tal virtud, el Director General del Servicio Nacional de Aduana del Ecuador, en ejercicio de la atribución y competencia dispuesta en el literal l) del artículo 216 del Código Orgánico de la Producción, Comercio e Inversiones, publicado en el Suplemento del Registro Oficial No. 351 del 29 de diciembre de 2010.

#### **Resuelve:**

**PRIMERO.-** Expedir el procedimiento documentado denominado:

**"SENAE-GOE-2-3-001-V1 GUÍA DE OPERADORES DEL COMERCIO EXTERIOR TRANSMISIÓN DEL MANIFIESTO DE CARGA INTERNACIONAL (MCI), CARTA DE PORTE INTERNACIONAL POR CARRETERA (CPIC) Y CORRECCIONES".**

### **DISPOSICIÓN FINAL**

Notifíquese del contenido de la presente Resolución a las Subdirecciones Generales, Direcciones Nacionales, Direcciones Distritales del Servicio Nacional de Aduana del Ecuador.

Publíquese en la Página Web del Servicio Nacional de Aduana del Ecuador y encárguese a la Dirección de Secretaría General del Servicio Nacional de Aduana del Ecuador el formalizar las diligencias necesarias para la publicación de la presente resolución junto con el referido **"SENAE-GOE-2-3-001-V1 GUÍA DE OPERADORES DEL COMERCIO EXTERIOR PARA LA TRANSMISIÓN DEL MANIFIESTO DE CARGA INTERNACIONAL (MCI), CARTA DE PORTE INTERNACIONAL POR CARRETERA (CPIC) Y CORRECCIONES"** en el Registro Oficial.

La presente Resolución entrará en vigencia a partir de su suscripción, sin perjuicio de su publicación en el Registro Oficial.

Dado y firmado en el Despacho Principal de la Dirección General del Servicio Nacional de Aduana del Ecuador, en la ciudad de Santiago de Guayaquil.

#### *Documento fi rmado electrónicamente.*

Econ. Pedro Xavier Cárdenas Moncayo, Director General.

SERVICIO NACIONAL DE ADUANA DEL ECUADOR.- Certifico que es fiel copia de su original.- f.) Ilegible, Secretaría General, SENAE.

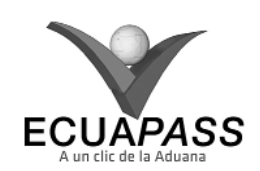

**SENAE-GOE-2-3-001-V1**

**GUÍA DE OPERADORES DEL COMERCIO EXTERIOR PARA LA TRANSMISIÓN DEL MANIFIESTO DE CARGA INTERNACIONAL (MCI), CARTA DE PORTE INTERNACIONAL POR CARRETERA (CPIC) Y CORRECCIONES**

## OCTUBRE 2013

### **HOJA DE RESUMEN**

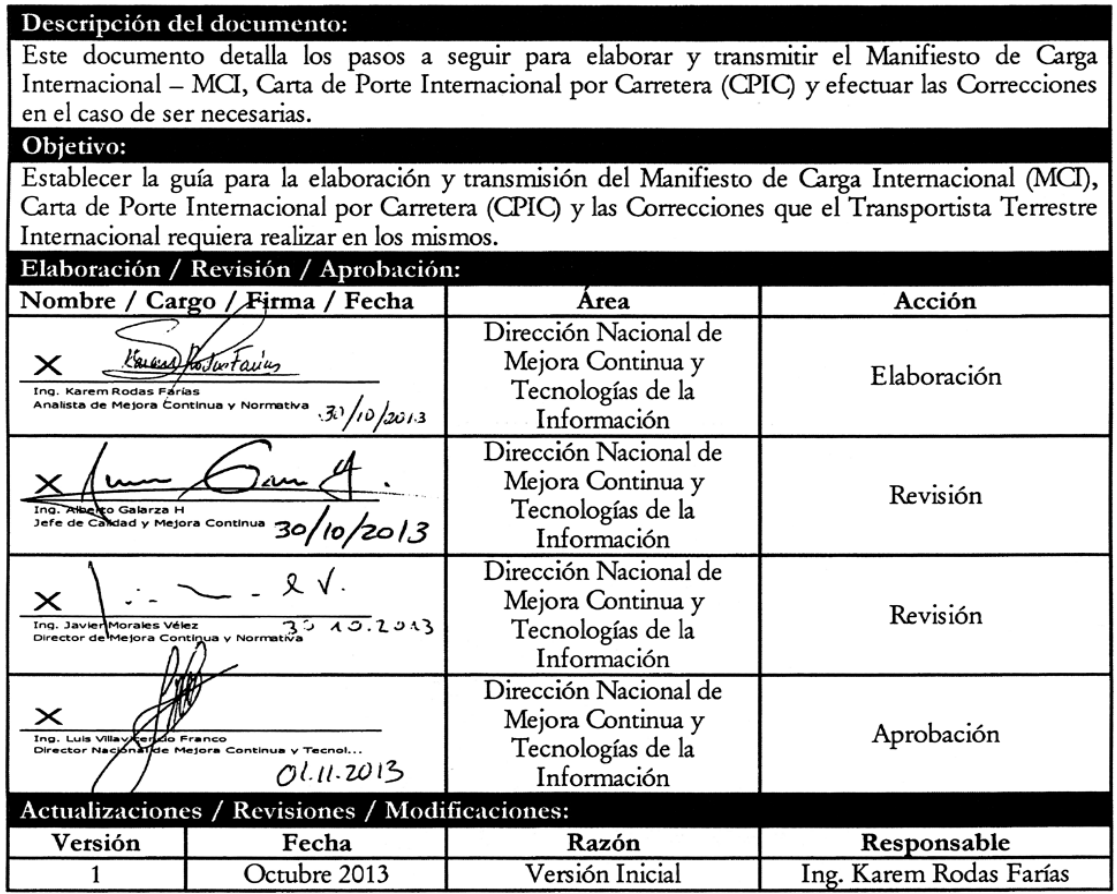

# **ÍNDICE**

- **1. OBJETIVO**
- **2. ALCANCE**
- **3. RESPONSABILIDAD**
- **4. NORMATIVA VIGENTE**
- **5. CONSIDERACIONES GENERALES**
- **6. PROCEDIMIENTOS**
- **7. FLUJOGRAMAS**
- **8. ANEXOS**

### **1. OBJETIVO**

 Describir las actividades necesarias para elaboración y transmisión del Manifiesto de Carga Internacional (MCI), Carta de Porte Internacional por Carretera (CPIC) y las Correcciones, mediante la utilización del sistema informático del Servicio Nacional de Aduana del Ecuador (Senae), denominado Ecuapass; para garantizar la facilitación y control de las operaciones del comercio exterior.

# **2. ALCANCE**

 Está dirigido a los Transportistas Terrestres Internacionales, Dirección Distrital, Dirección de Despacho, Dirección de Despacho y Zona Primaria o sus delegados.

No contempla los manifiestos de carga para mercancías movilizadas por sus propios medios y cargas no manifestadas (mercancías aprehendidas).

### **3. RESPONSABILIDAD**

- **3.1.** El cumplimiento del procedimiento establecido en el presente documento es responsabilidad de los Transportistas Terrestres Internacionales; quienes realizan la transmisión de los datos del Manifiesto de Carga Internacional (MCI), Carta de Porte Internacional por Carretera (CPIC), y en el caso de ser necesario realizar las correcciones en los mismos; así como también de los técnicos operadores, Jefes de Procesos Aduaneros de las Direcciones de Despacho o Dirección de Despacho y Zona Primaria.
- **3.2.** La realización de mejoramiento, cambios solicitados y gestionados por los distritos, le corresponde a la Dirección Nacional de Mejora Continua y Tecnología de Información para su aprobación y difusión.

### **4. NORMATIVA VIGENTE**

• Decisión 399 de la Comisión del Acuerdo de Cartagena: Transporte Internacional de mercancía por carretera, sustitutoria de la Decisión 257, 17/ enero/1997, publicada en la Gaceta Oficial 243.

- Decisión 467 de la Comisión de la Comunidad Andina: Norma Comunitaria que establece las infracciones y el régimen de sanciones para los transportistas autorizados del transporte internacional de mercancías por carretera,12/ agosto/1999, publicada en la Gaceta Oficial 469
- Decisión 617 de la Comisión de la Comunidad Andina: Tránsito Aduanero Comunitario, 15/ julio/2005, publicada en la Gaceta Oficial 1221
- Decisión 636 de la Comisión de la Comunidad Andina: Modificación de la Decisión 617 sobre Tránsito Aduanero Comunitario, en lo relativo a los artículos 10, 33, 42, 43 y su tercera disposición transitoria, 19/julio/2006.
- Resolución 272 de la Secretaria General de la Comunidad Andina: Criterios para calificar la idoneidad del transportista, determinar la capacidad mínima de carga útil en vehículos propios y vinculados, y establecer los requisitos del contrato de vinculación (Decisión 399), 28/agosto/1999
- Resolución 300 de la Secretaria General de la Comunidad Andina: Reglamento de la Decisión 399 (Transporte Internacional de Mercancías por Carretera), 07/octubre/1999
- Resolución 721 de la Secretaria General de la Comunidad Andina: Modificación de la Resolución 300 - Reglamento de la Decisión 399 (Transporte Internacional de Mercancías por Carretera), 26/ abril/2003
- Código Orgánico de la Producción, Comercio e Inversiones Copci, Registro Oficial Suplemento 351, 29/Diciembre/2010.
- Reglamento al Título de la Facilitación Aduanera para el Comercio, del libro V del Código Orgánico de la Producción, Comercio e Inversiones, Registro Oficial Suplemento 452, 19/Mayo/2011.

### **5. CONSIDERACIONES GENERALES**

- **5.1** Con el objeto que se apliquen los términos de manera correcta, a continuación se presentan algunas definiciones inherentes al Manifiesto de Carga Internacional – MCI, Carta de Porte Internacional por Carretera (CPIC) y Correcciones:
- **5.1.1 Carta de Porte Internacional por Carretera (CPIC):** Documento que prueba que el transportista autorizado ha tomado las mercancías bajo su responsabilidad y se ha obligado a transportarlas y entregarlas de conformidad con las condiciones establecidas en ella o en el contrato correspondiente.
- 5.1.2 Manifiesto de Carga Internacional (MCI): Documento de control aduanero que ampara las mercancías que se transportan internacionalmente por carretera, desde el lugar en donde son cargadas a bordo de un vehículo habilitado o unidad de carga hasta el lugar en donde se descargan para su entrega al destinatario.

Para efecto del presente documento el Manifiesto de Carga Internacional (MCI) representa al Manifiesto Terrestre – MTI.

- **5.1.3** Certificado de Habilitación: Documento que acredita la habilitación de un camión o tractocamión para prestar el servicio de transporte internacional de mercancías por carretera.
- 5.1.4 Certificado de Idoneidad: Documento que acredita que un transportista ha sido autorizado, por el organismo nacional competente de su país de origen, para realizar transporte internacional de mercancías por carretera una vez que haya obtenido el Permiso de Prestación de Servicios correspondiente.
- **5.1.5 Permiso de Prestación de Servicios:** Documento otorgado a un transportista que cuenta con Certificado de Idoneidad, que acredita la autorización que le ha concedido a éste, el organismo nacional competente de un País Miembro distinto del de su origen, para realizar transporte internacional de mercancías por carretera desde o hacia su territorio o a través de él.
- **5.1.6 Aduana de Cruce de Frontera:** Aquella ubicada en los cruces de frontera, habilitadapor los Países Miembros, que no siendo aduana de partida ni de destino, interviene en el control de las mercancías transportadas, de los vehículos habilitados y de las unidades de carga que se encuentran en operación de transporte o de Tránsito Aduanero Internacional.
- **5.1.7 Selectividad:** Es el proceso de asignación de niveles de riesgo que puede tener la mercancía de acuerdo a varios factores sobre los cuales se aplican el control, esto se da a partir del Registro de Informe de Llegada del Medio de Transporte. Los tipos de selectividad son: Sin control, Revisión Electrónica, Inspección Física (Intrusiva y No Intrusiva).
- **5.1.8 Servicios web:** Es una tecnología utilizada para intercambiar datos entre aplicaciones, codificando los mensajes en el formato XML y enviándolos a través de protocolos estándares tales como el Hypertext Transfer Protocol (HTTP).
- **5.1.9 Validación:** Es un proceso por el cual los datos son fi ltrados, pudiendo estos ser aceptados o rechazados en base a procedimientos definidos.
- 5.2 El Manifiesto de Carga Internacional MCI podrá ser transmitido a través del software del Operador de Comercio Exterior o mediante el sistema informático del Servicio Nacional de Aduana del Ecuador. Para conocer el llenado del documento debe remitirse al "*SENAE-ISEO-023-V1 Instructivo para el uso del sistema manifiesto terrestre – MTI"*
- **5.3** Para poder realizar el Manifiesto de Carga Internacional - MCI, el OCE responsable de la transmisión de dicho documento electrónico, deben tener en cuenta las siguientes consideraciones:
- **5.3.1 Tipo de envío:** Identifica el tipo de transmisión que se va a generar en el sistema, los cuales pueden ser: transmisión inicial y retransmisión.
	- Transmisión inicial: Se identifica como transmisión inicial al primer envío del documento electrónico.
	- **Retransmisión:** Se utiliza el término retransmisión cuando el documento electrónico se envía por segunda, tercera o más veces al Servicio Nacional de Aduana del Ecuador, hasta que se realice el Registro de Informe de Llegada; teniendo en cuenta que el documento electrónico objeto de la transmisión puede ser identificado por número de entrega.
- **5.3.2 Número de MCI:** Es un número secuencial colocado por el transportista, el mismo que deberá coincidir con el MCI emitido físicamente.
- **5.3.3 Número de Carga:** Es un número de identificación único de la carga de importación, que facilita el seguimiento general de las mercancías en el sistema informático del Servicio Nacional de Aduana del Ecuador. Está constituido por el MRN (con sus siglas en inglés, Manifest Reference Number) más el MSN (Manifest Secuence Number). El registro y control es responsabilidad del Transportista Terrestre Internacional.
- **5.3.4 Tipo de procedimiento:** En el campo "Tipo de procedimiento (Importación – Exportación)" se puede seleccionar el tipo de procedimiento que tendrá la carga, estos son: Terrestre (Importación), Terrestre (Exportación) y Terrestre (Transito Aduanero Comunitario).
- **5.3.5 Tipos de vehículos:** Existen dos tipos de vehículos que pueden transportar la carga por vía terrestre, estos son: camiones y tractocamiones, los cuales pueden ser identificados de acuerdo al número de placa del vehículo registrado en la sección "Identificación del Vehículo Habilitado", información que es validada con el sistema de la Agencia Nacional de Tránsito.

Sin embargo, la sección "Identificación de la Unidad de Carga" es utilizada para registrar información sólo del tipo de vehículo tractocamión, para los demás casos no es necesario.

- **5.3.6 Peso:** En el MCI, sección "datos de detalle de la carga, campos "Total Peso Neto (Kg)" y "Total peso Bruto (Kg)" se debe colocar la suma del valor de Peso Neto o Peso bruto de las CPIC
- 5.4 Previo a la transmisión del Manifiesto de Carga Internacional – MCI el Transportista Terrestre Internacional debe transmitir la Carta de Porte Internacional por Carretera que contiene la información de la carga, para conocer el llenado del documento remitirse al *"SENAE-ISEO-018-V1 Instructivo para el uso del sistema carta de porte internacional por carretera – CPIC".*
- **5.5** Para realizar la Carta de Porte Internacional por Carretera (CPIC), el OCE debe tener en cuenta las siguientes consideraciones:
- **5.5.1** El **Número de CPIC** es un número secuencial colocado por el Transportista Terrestre Internacional, el mismo que deberá coincidir con la CPIC emitida físicamente.
- **5.5.2** En la Carta de Porte Internacional por Carretera – CPIC, dentro de la sección de "Carta de Porte Internacional por Carretera" está el **MRN** (con sus siglas en inglés, Manifest Reference Number), éste es el número de referencia del Manifiesto, el cual permite identificar el número secuencial de viaje en el año y al Transportista Terrestre Internacional.

 El **MRN** está compuesto por 15 caracteres, conforme al siguiente ejemplo:

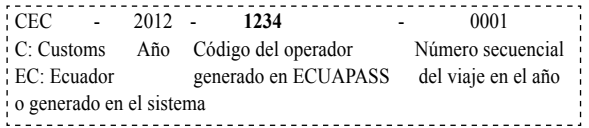

 **CEC:** Customs Ecuador (Aduana Ecuador)

 **Año:** 2012

Código de Operador: Identificación asignada por el sistema informático del Servicio Nacional de Aduana del Ecuador.

 **Número secuencial del viaje en el año:**  Es un número secuencial generado por cada transportista terrestre de acuerdo a la cantidad de viajes que realizan los medios de transporte hacia el territorio nacional dentro de un año calendario.

- **5.5.3** El **MSN** (Manifest Secuence Number) es un número secuencial por cada vehículo que ingrese o salga del país en el año, es decir, por cada MCI; y el control de dicha numeración es responsabilidad del Transportista Terrestre Internacional.
- **5.5.4** La CPIC puede tener varias MCI dependiendo de la cantidad de medios de transporte que se requieran para la movilización de la carga.
- **5.5.5** Una CPIC puede ser anulada por el Transportista Terrestre Internacional hasta antes del informe de llegada de zona primaria.
- **5.5.6** En la elaboración de una nueva CPIC no se permite utilizar un número de MRN y MSN que haya sido utilizado en alguna CPIC transmitida anteriormente.
- **5.6** Para poder realizar el "envío certificado" de los documentos electrónicos, el representante legal de la empresa transportista deberá obtener el certificado digital.
- **5.7** Para realizar una Re-transmisión del Manifiesto de Carga Internacional – MCI o de la Carta de Porte Internacional por Carretera (CPIC) a través del portal, el OCE debe utilizar el botón "**Traer**" que se encuentra en la parte inferior de los documentos electrónicos, a fin de utilizar como plantilla la información enviada inicialmente.
- **5.8** Para poder Guardar Temporalmente o realizar el **Envío** del Manifiesto de Carga Internacional – MCI a través del portal, el OCE deberá tener registrado como mínimo una Carta de Porte Internacional por Carretera.
- **5.9** Para las importaciones y exportaciones efectuadas por vía terrestre, la transmisión de los documentos electrónicos MCI y CPIC se sujetarán a los plazos establecidos en el Art. 31 del Reglamento al Libro V del Copci.
- **5.10 Integración de estados del trámite:** Es la opción que permite consultar a través del portal los estados de las transmisiones, pudiendo ser "Envío o Error de Envío" de los documentos electrónicos realizados por el Transportista Terrestre Internacional, así como también permite conocer si existe algún tipo de notificación de respuesta pudiendo ser "Notificación de Aceptado o Notificación de Error".

 En el caso de que la transmisión haya sido realizada a través del software del Operador de Comercio, el mismo software deberá solicitar esta información o en su defecto, el Transportista Terrestre Internacional podrá recurrir a la opción antes mencionada.

- **5.11** Las notificaciones generadas por el sistema informático del Servicio Nacional de Aduana del Ecuador, se las puede consultar a través de la opción de Integración de estados de trámites, dichas notificaciones pueden ser:
- **5.11.1 Estado de Transmisión "Envío":** Es cuando el Transportista Terrestre Internacional, envía los documentos electrónicos CPIC y MCI al sistema informático del Servicio Nacional de Aduana del Ecuador, esto no significa que el sistema informático haya efectuado las validaciones del caso.
- **5.11.2 Estado de Transmisión "Error de Envío":** Es cuando el Transportista Terrestre Internacional, al momento de enviar los documentos electrónicos CPIC y MCI tuvo un error, por lo tanto, éste no fue recibido por el sistema informático del Servicio Nacional de Aduana del Ecuador.
- **5.11.3 Estado del documento "Notificación de Error":** Esta notificación indica que el sistema informático del Servicio Nacional de Aduana del Ecuador recibió el documento electrónico "Manifiesto de Carga Internacional – MCI" y empieza a realizar las validaciones correspondientes a la información enviada por el OCE y como encontró errores, automáticamente el sistema informático envía la notificación de error.
- **5.11.4 Estado del documento "Notificación de** Aceptado": Esta notificación indica que el sistema informático del Servicio Nacional de Aduana del Ecuador recibió el documento electrónico "Manifiesto de Carga Internacional – MCI" y empieza a realizar las validaciones correspondientes a la información enviada por el OCE y al no existir errores automáticamente el sistema informático envía la notificación de aceptado.
- **5.11.5 Estado del documento "Notificación del** resultado de la revisión de Manifiesto": Esta notificación indica que el medio de transporte arribó al territorio nacional (Registro de Informe de Llegada y a su vez se ha ejecutado el proceso de selectividad.
- 5.12 Solicitud de Corrección de Manifiesto de Carga Internacional **– CMCI:** Es un documento electrónico que permite al Transportista Terrestre Internacional efectuar correcciones a los diferentes documentos electrónicos: CPI, MCI y DTAI; dicha solicitud es utilizada a partir del Registro de Informe de Llegada del Medio.
- **5.13** Es preciso indicar que se podrán realizar correcciones y eliminaciones a todos los campos excepto el MRN, MSN, Número de CPIC y Número de MCI en los documentos electrónicos que aplique.
- **5.14** Una vez realizada la Solicitud de Corrección de Manifiesto de Carga Internacional – CMCI, se deberá consultar su estado a través de la opción "Notificación del resultado de Corrección -Importación (NRCI)" o "Notificación de Resultado de Corrección – Exportación (NRCE)", según corresponda.
- **5.15 Notifi cación de Resultado de Corrección – Importación "NRCI" o para el caso de Exportación "NRCE":** Documento electrónico por medio del cual el sistema informático del Servicio Nacional de Aduana del Ecuador notifica al Transportista Terrestre Internacional la aprobación de la corrección realizada en la "Solicitud de corrección de manifiesto terrestre – CMCI"
- **5.16** El proceso de envío electrónico de datos consta de:
- Transferencia electrónica mediante web services por parte del Transportista Terrestre Internacional.
- Validación automática de cada uno de los datos, y de sus relaciones con otros datos.
- Solicitud de Respuesta mediante web services por parte del Transportista Terrestre Internacional al Servicio Nacional de Aduana del Ecuador.

 Con lo que se cierra el ciclo "envío – recepción – procesamiento – respuesta – solicitud de respuesta".

**5.17** Para realizar modificaciones y correcciones a los documentos electrónicos CPIC y MCI, sin perjuicio de las sanciones a las que hubiere lugar, se las efectuará de la siguiente manera:

- **5.17.1** En las importaciones y exportaciones, previo al Informe de Llegada/Salida del Medio de transporte, las modificaciones se las realizará a través de los mismos documentos electrónicos CPIC y MCI transmitidos inicialmente.
- **5.17.2** Posterior al Informe de Llegada del Medio de Transporte y previo a la presentación de la Declaración Aduanera de Importación - DAI, las correcciones, se las efectuará mediante el documento electrónico **"Solicitud de Corrección**  de Manifiesto Terrestre – CMCI, dicha solicitud tendrá **autorización automática** por parte del sistema informático del Servicio Nacional de Aduana del Ecuador.
- **5.17.3** Posterior a la presentación de la Declaración Aduanera de Importación - DAI, las correcciones, se las realizará a través del documento electrónico "Solicitud de Corrección de Manifiesto Terrestre **– CMCI,** dicha solicitud tendrá **autorización manual** por parte del Director de Despacho, Director de Control de Zona Primaria o sus delegados a través del sistema informático del Servicio Nacional de Aduana del Ecuador.
- **5.18** Culminados los plazos para la transmisión del Manifiesto de Carga Internacional – MCI, las correcciones efectuadas, serán sancionados de conformidad con el Código Orgánico de la Producción, Comercio e Inversiones y su Reglamento.

### **6. PROCEDIMIENTOS**

6.1 Transmisión del Manifiesto de Carga Internacional – MCI asociando la Carta de Porte Internacional por **Carretera – CPIC**

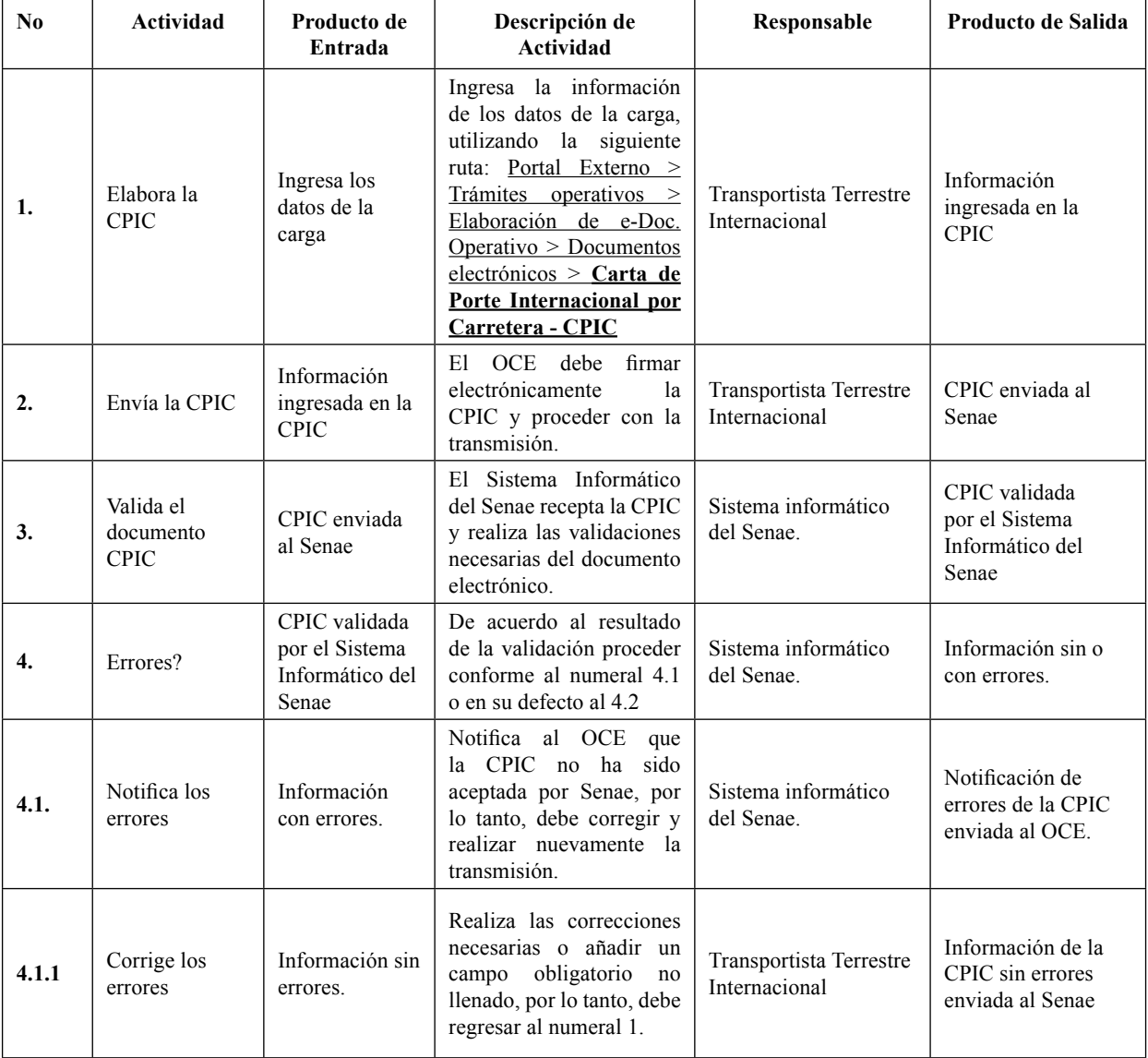

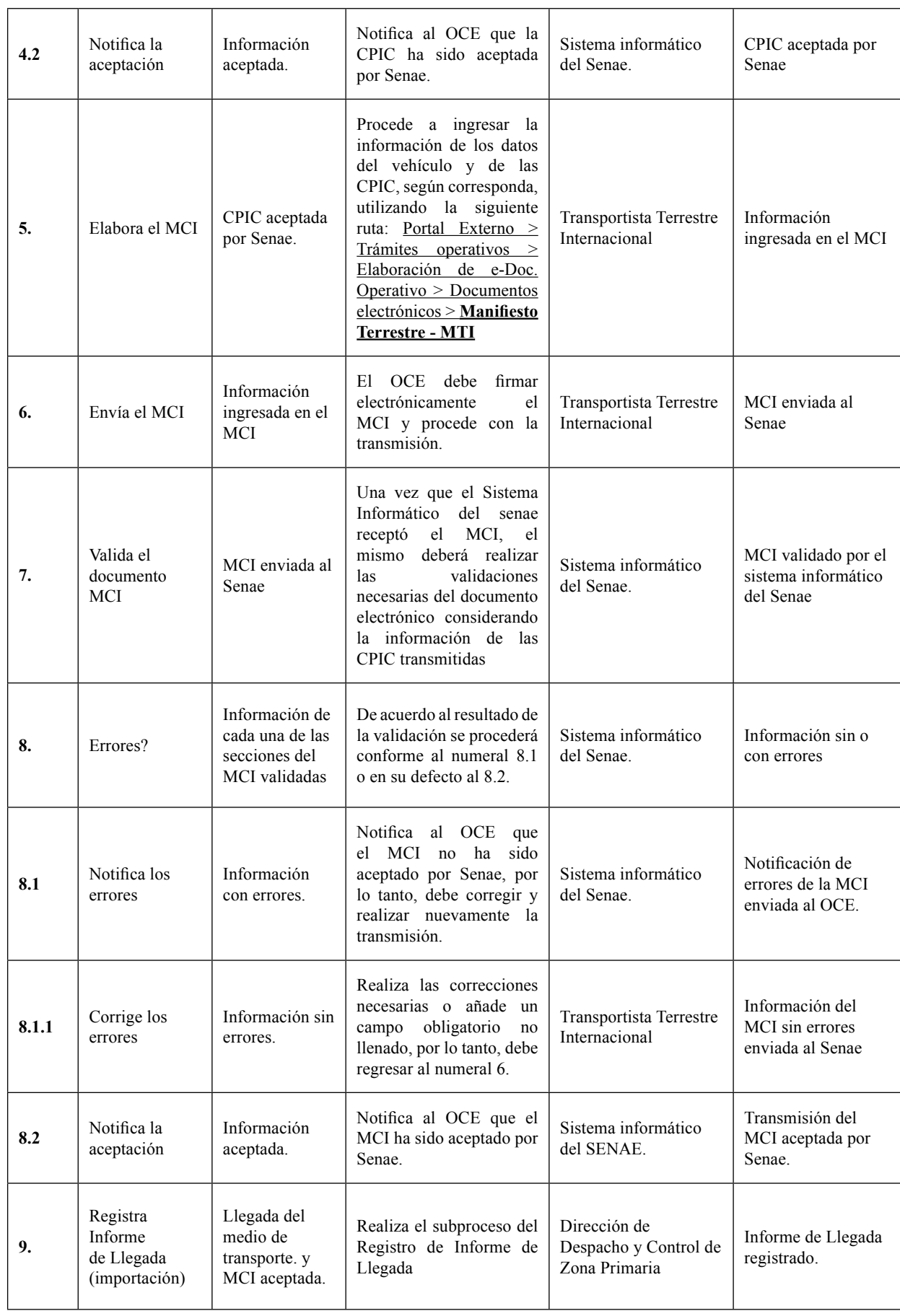

# 14 -- Edición Especial Nº 252 - Registro Oficial - Martes 27 de enero de 2015

# 6.2 Manifiesto de Carga Internacional – MCI "Correcciones/Eliminaciones posterior al Registro de Informe de **Llegada y previo a la transmisión de la DAI"**

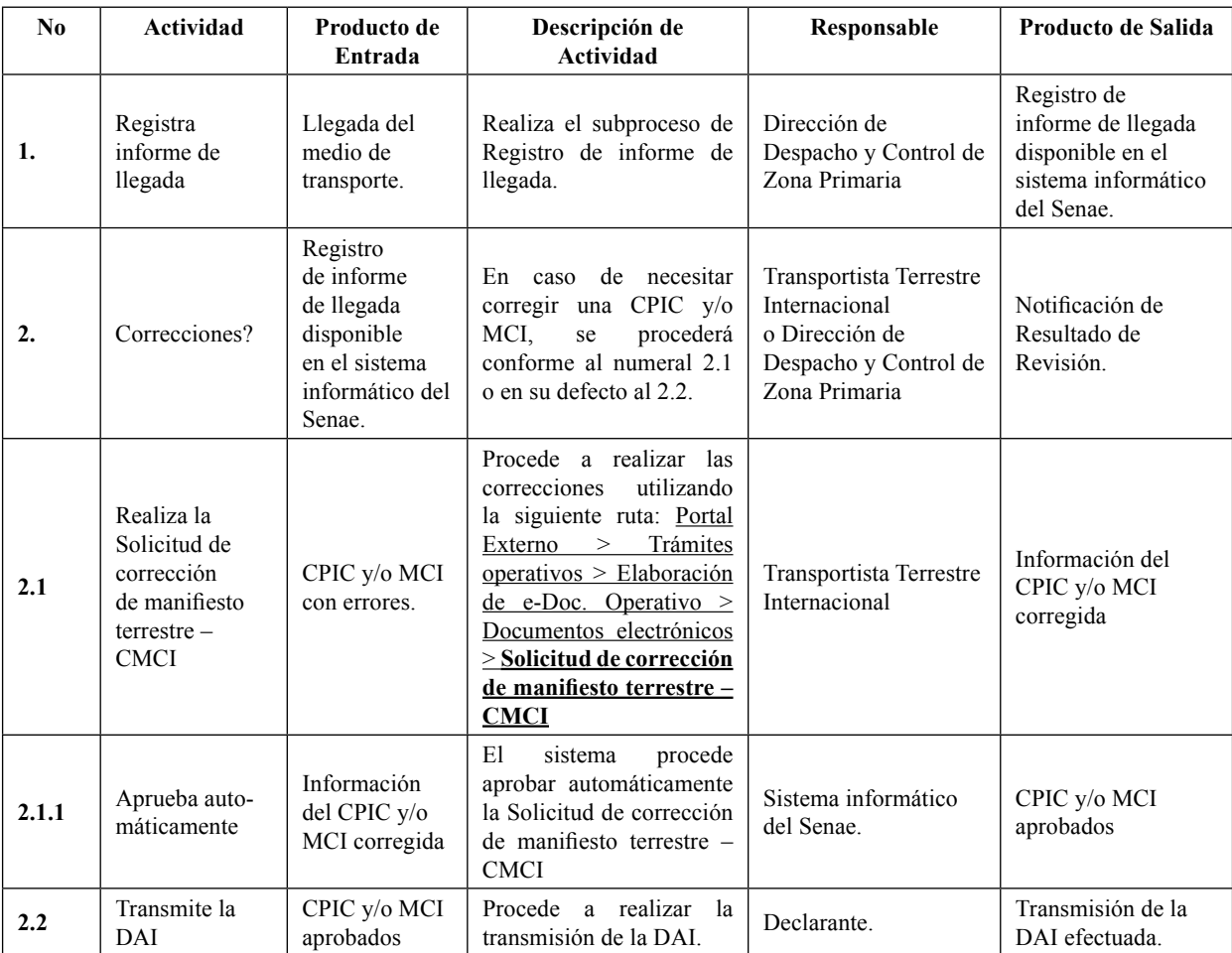

### 6.3 Manifiesto de Carga Internacional – MCI "Correcciones/Eliminaciones posterior al Registro de Informe de Salida **y posterior a la transmisión de la DAE"**

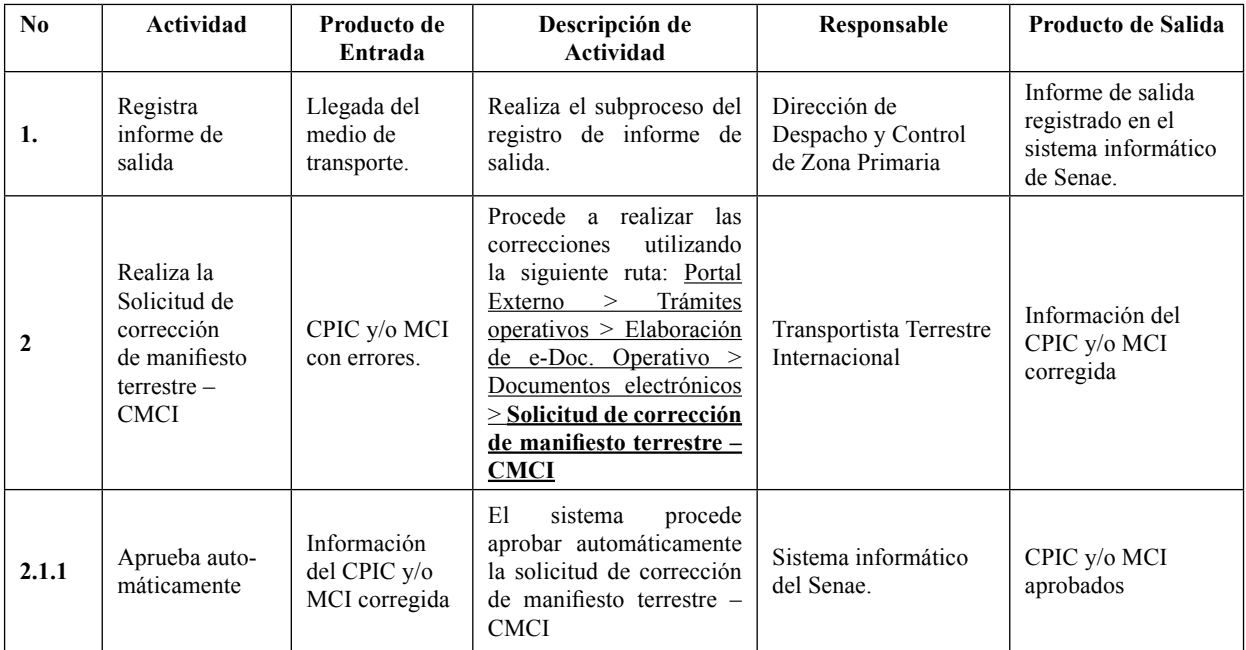

# **7. FLUJOGRAMAS**

7.1 Transmisión del Manifiesto de Carga Internacional – MCI asociando la Carta de Porte Internacional por **Carretera – CPIC**

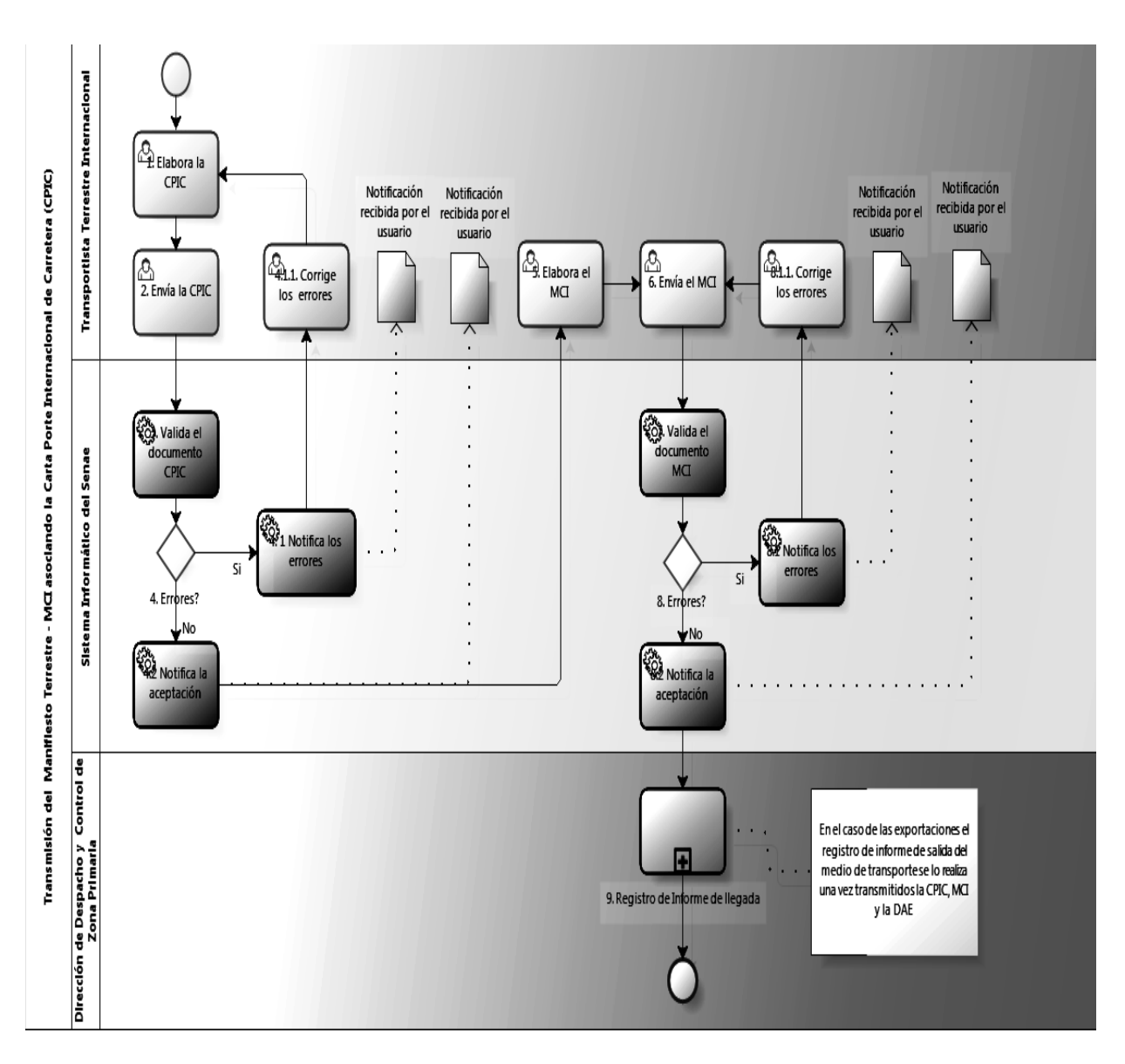

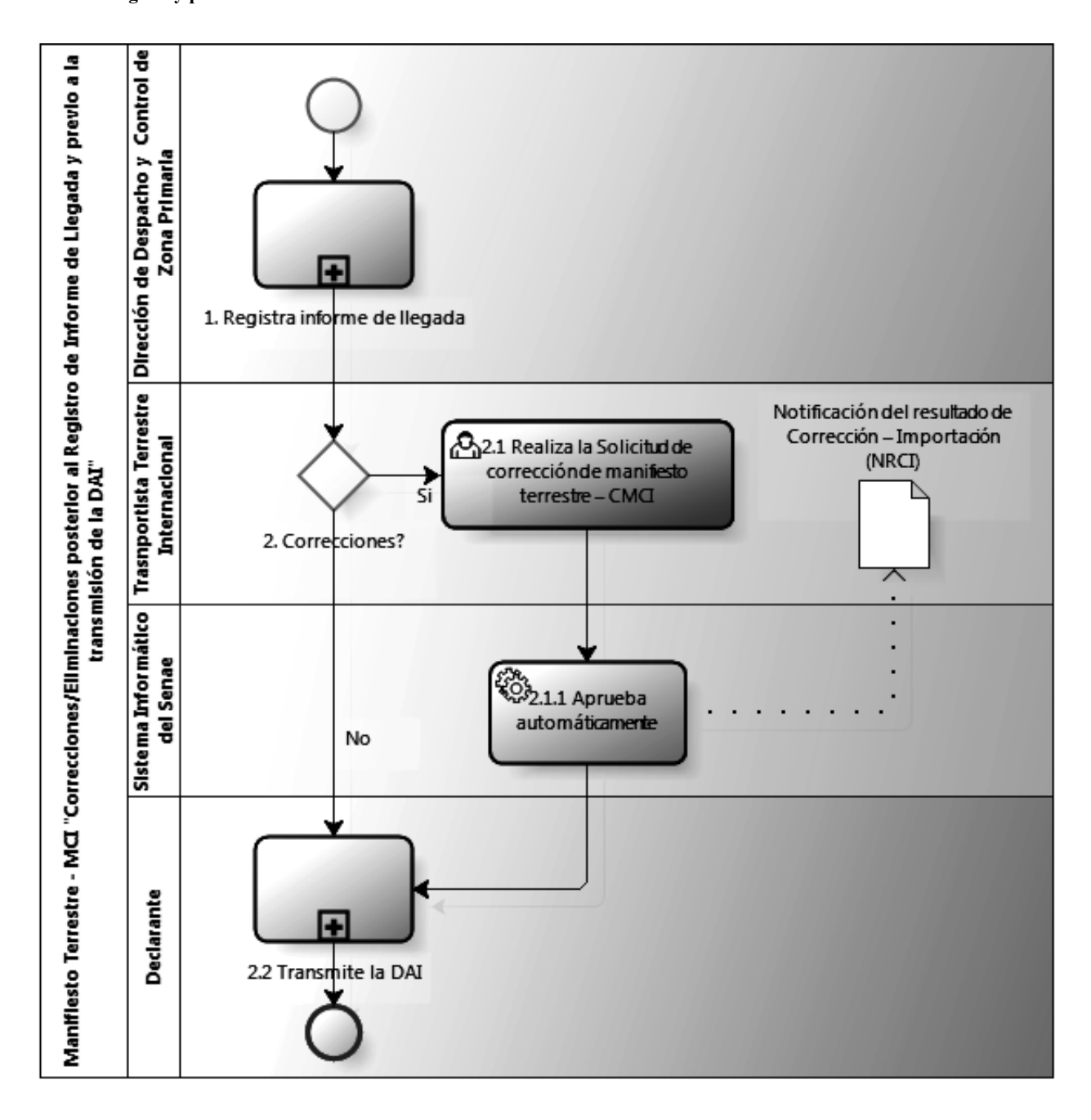

7.2 Manifiesto de Carga Internacional - MCI "Correcciones/Eliminaciones posterior al Registro de Informe de **Llegada y previo a la transmisión de la DAI"**

7.3 Manifiesto de Carga Internacional - MCI "Correcciones/Eliminaciones posterior al Registro de Informe de **Salida"**

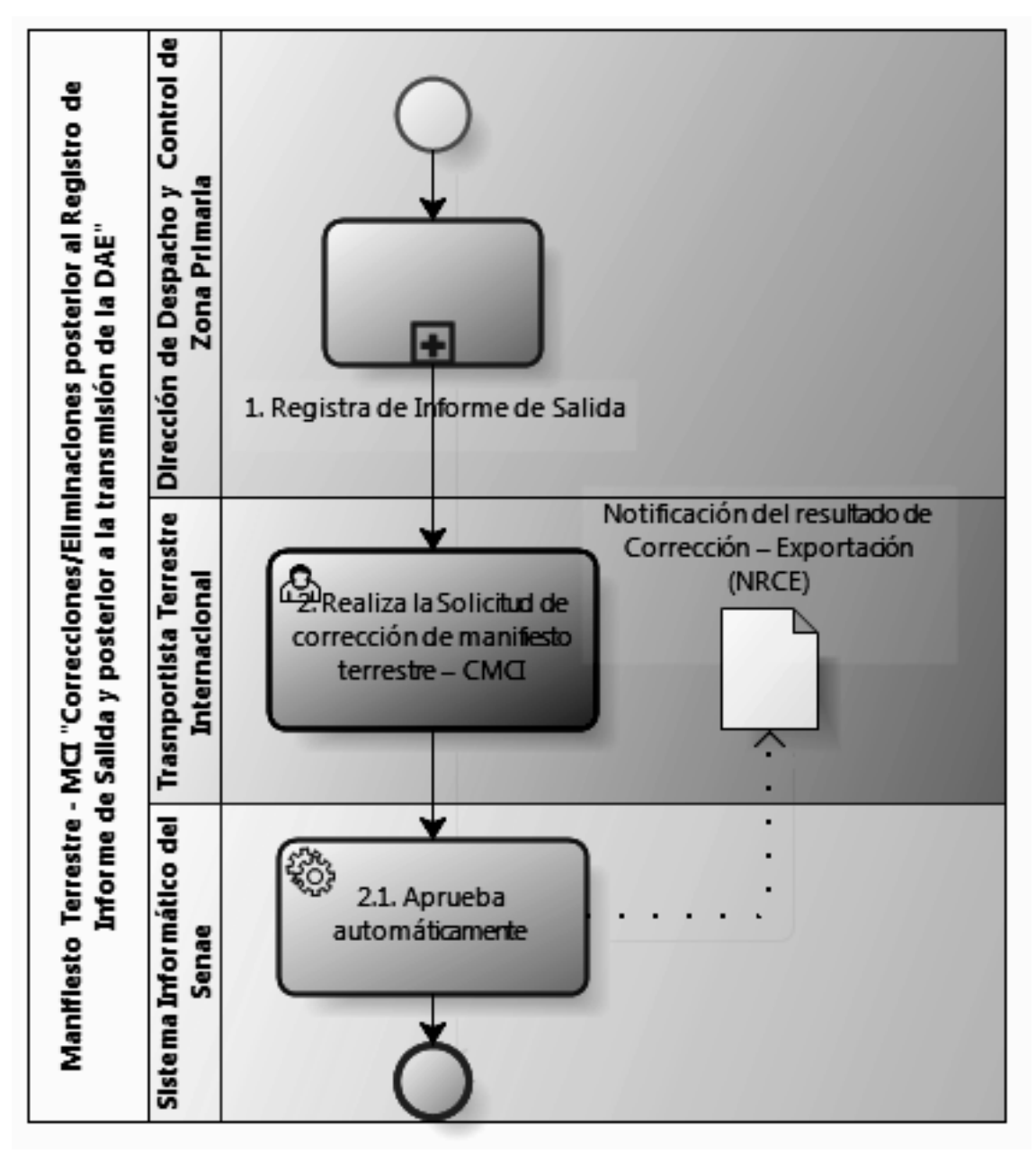

**8. ANEXOS**

No hay anexos.

SERVICIO NACIONAL DE ADUANA DEL ECUADOR.- Certifico que es fiel copia de la copia.- f.) Ilegible, Secretaría General, SENAE.

### **SERVICIO NACIONAL DE ADUANA DEL ECUADOR**

### **Nro. SENAE-DGN-2013-0446-RE**

### **Guayaquil, 15 de noviembre de 2013**

### **DIRECCIÓN GENERAL**

#### **Considerando:**

Que el numeral 3 del artículo 225 de la Constitución de la República del Ecuador expresamente señala que son entidades del Sector Público, los organismos y entidades creados por la Constitución o la ley para el ejercicio de la potestad estatal, para la prestación de servicios públicos o para desarrollar actividades económicas asumidas por el Estado.

Que el artículo 227 de la Constitución de la República del Ecuador señala que la administración pública constituye un servicio a la colectividad que se rige por los principios de eficacia, eficiencia, calidad, jerarquía, desconcentración, descentralización, coordinación, participación, planificación, transparencia y evaluación.

Que en el Capítulo I, Naturaleza y Atribuciones, Título IV de la Administración Aduanera, regulado en el Código Orgánico de la Producción, Comercio e Inversiones, publicado en el Suplemento del Registro Oficial No. 351 del 29 de diciembre de 2010, se señala: "*El servicio de aduana es una potestad pública que ejerce el Estado, a través del Servicio Nacional de Aduana del Ecuador, sin perjuicio del ejercicio de atribuciones por parte de sus delegatarios debidamente autorizados y de la coordinación o cooperación de otras entidades u órganos del sector público, con sujeción al presente cuerpo legal, sus reglamentos, manuales de operación y procedimientos, y demás normas aplicables...".*

Que, de conformidad a las competencias y atribuciones que tiene el Director General del Servicio Nacional de Aduana del Ecuador, se encuentra determinado en el literal l) del Art. 216 del Código Orgánico de la Producción, Comercio e Inversiones, *"... l. Expedir, mediante resolución los reglamentos, manuales, instructivos, oficios circulares necesarios para la aplicación de aspectos operativos, administrativos, procedimentales, de valoración en aduana y para la creación, supresión y regulación de las tasas por servicios aduaneros, así como las regulaciones necesarias para el buen funcionamiento de la administración aduanera y aquellos aspectos operativos no contemplados en este Código y su reglamento..."*

Que, mediante Decreto Ejecutivo Nº 934, de fecha 10 de noviembre del 2011, el Econ. Xavier Cardenas Moncayo,

fue designado Director General del Servicio Nacional de Aduana del Ecuador, de conformidad con lo establecido en el artículo 215 del Código Orgánico de la Producción, Comercio e Inversiones; y el artículo 11, literal d) del Estatuto del Régimen Jurídico y Administrativo de la Función Ejecutiva En tal virtud, el Director General del Servicio Nacional de Aduana del Ecuador, en ejercicio de la atribución y competencia dispuesta en el literal l) del artículo 216 del Código Orgánico de la Producción, Comercio e Inversiones, publicado en el Suplemento del Registro Oficial No. 351 del 29 de diciembre de 2010.

#### **Resuelve:**

**PRIMERO.-** Expedir el procedimiento documentado denominado:

**"SENAE-ISIE-2-2-043-V1 INSTRUCTIVO PARA EL USO DEL SISTEMA CONSULTA DE REGISTROS ADUANEROS IMPORTACIONES/EXPORTACIONES A CONSUMO SEGÚN PAÍS DE PROCEDENCIA/ DESTINO"**.

### **DISPOSICIÓN FINAL**

Notifíquese del contenido de la presente Resolución a las Subdirecciones Generales, Direcciones Nacionales, Direcciones Distritales del Servicio Nacional de Aduana del Ecuador.

Publíquese en la Página Web del Servicio Nacional de Aduana del Ecuador y encárguese a la Dirección de Secretaria General del Servicio Nacional de Aduana del Ecuador el formalizar las diligencias necesarias para la publicación de la presente resolución junto con el referido **"SENAE-ISIE-2-2-043-V1 INSTRUCTIVO PARA EL USO DEL SISTEMA CONSULTA DE REGISTROS ADUANEROS IMPORTACIONES/ EXPORTACIONES A CONSUMO SEGÚN PAÍS DE PROCEDENCIA/DESTINO"** en el Registro Oficial.

La presente Resolución entrará en vigencia a partir de su suscripción, sin perjuicio de su publicación en el Registro Oficial.

Dado y firmado en el Despacho Principal de la Dirección General del Servicio Nacional de Aduana del Ecuador, en la ciudad de Santiago de Guayaquil.

#### *Documento fi rmado electrónicamente.*

Econ. Pedro Xavier Cárdenas Moncayo, Director General.

SERVICIO NACIONAL DE ADUANA DEL ECUADOR.- Certifico que es fiel copia de su original.- f.) Ilegible, Secretaría General, SENAE.

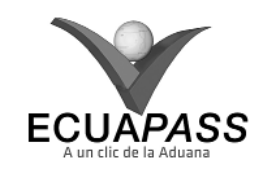

**SENAE-ISIE-2-2-043-V1**

**INSTRUCTIVO PARA EL USO DEL SISTEMA CONSULTA DE REGISTROS ADUANEROS IMPORTACIONES/ EXPORTACIONES A CONSUMO SEGUN PAÍS DE PROCEDENCIA/DESTINO**

NOVIEMBRE 2013

### **HOJA DE RESUMEN**

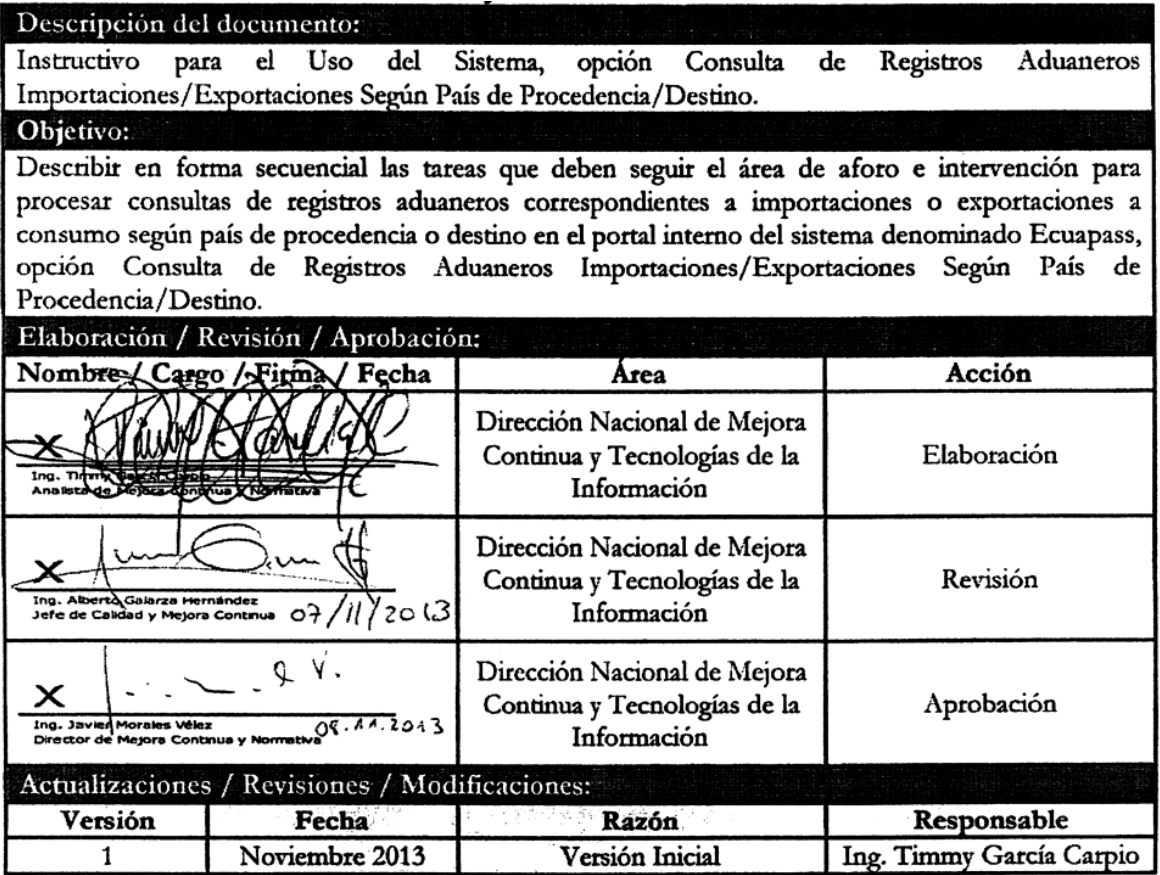

# **ÍNDICE**

- **1. OBJETIVO**
- **2. ALCANCE**
- **3. RESPONSABILIDAD**
- **4. CONSIDERACIONES GENERALES**
- **5. PROCEDIMIENTO**
- **6. ANEXOS**

## **1. OBJETIVO**

 Describir en forma secuencial las tareas que deben seguir el área de aforo e intervención para procesar consultas de registros aduaneros correspondientes a importaciones o exportaciones a consumo según país de procedencia o destino en el portal interno del sistema denominado Ecuapass, opción Consulta de Registros Aduaneros Importaciones/Exportaciones Según País de Procedencia/Destino.

## **2. ALCANCE**

 Está dirigido al área de aforo, intervención y riesgo del Servicio Nacional de Aduana del Ecuador, mismo está amparado en el "Acuerdo entre la Administración Federal de Ingresos Púbicos de la República de Argentina y el Servicio Nacional de Aduana de la República del Ecuadorsobre asistencia técnica en cuestiones aduaneras", publicado en el Registro Oficial No. 928 del lunes 08 de abril del 2013, a fin de optimizar las funciones de control del comercio internacional y demás actividades aduaneras.

### **3. RESPONSABILIDAD**

- **3.1.** La aplicación, cumplimiento y realización de lo descrito en el presente documento, es responsabilidad de la Dirección Nacional de Mejora Continua y Tecnología de la Información.
- **3.2.** La realización de mejoramiento, cambios solicitados y gestionados por los distritos, le corresponde a la Dirección Nacional de Mejora Continua y Tecnologías de la Información para su aprobación y difusión.

### **4. CONSIDERACIONES GENERALES**

- **4.1.** El funcionario de Aforo e Intervención puede consultar información referente a las importaciones y exportaciones de los países que el Ecuador mantiene un convenio vigente. En este caso Argentina.
- **4.2.** Permite a través de esta opción denominada *"Consulta de Registros Aduaneros Imp/Exp según País procedencia/destino"* consultar registros

aduaneros correspondientes a exportaciones e importaciones a consumo por medio de las siguientes opciones de consultas:

- **4.2.1** Destinaciones por rango de fechas, tipo de declaración, identificación Importador / Exportador, Código Posición Arancelaria.
- **4.2.2** Declaración Detallada.

# **5. PROCEDIMIENTO**

- **4.3.** Dado que existen datos que según los casos no están disponibles, se establece la siguiente codificación:
- **4.3.1** Si el registro del dato es ocasional, se envía una descripción indicando: "Información opcional".
- **4.3.2** Si no corresponde la registración del dato, se envía una descripción indicando: "Información no registrada"
- **5.1.** Acceda al navegador de Internet, registre la dirección http://portalinterno.aduana.gob.ec, visualice el portal interno Ecuapass e ingrese con su usuario y contraseña.

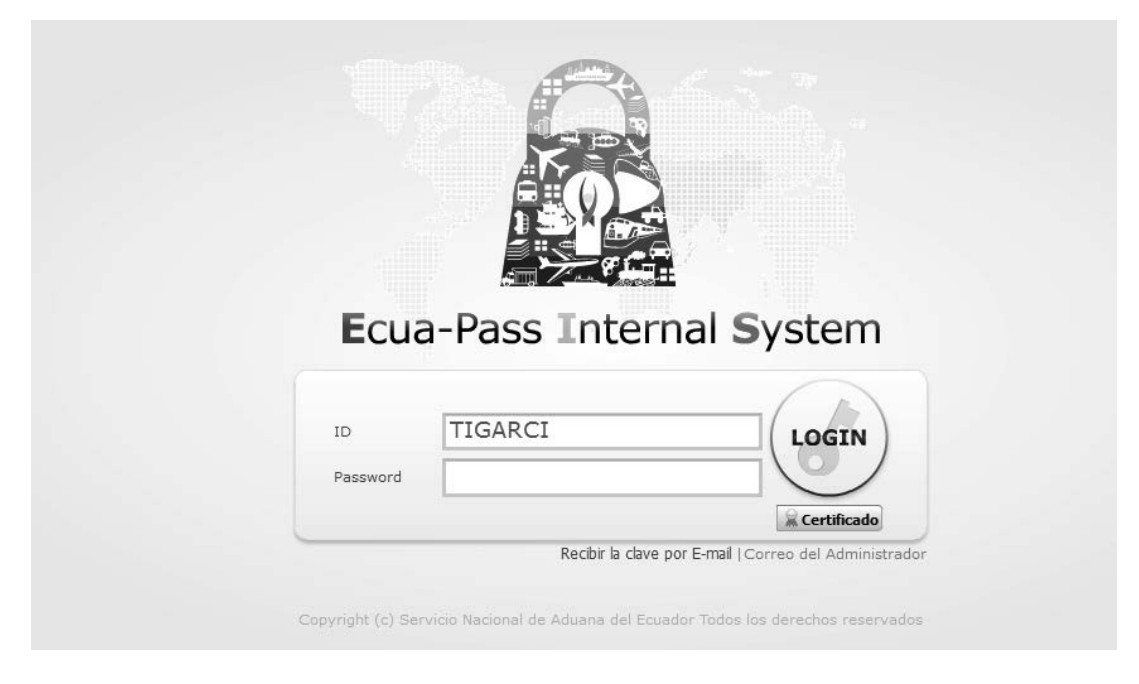

**5.2.** Seleccione el portal interno de "Sistema de Despacho de Importación".

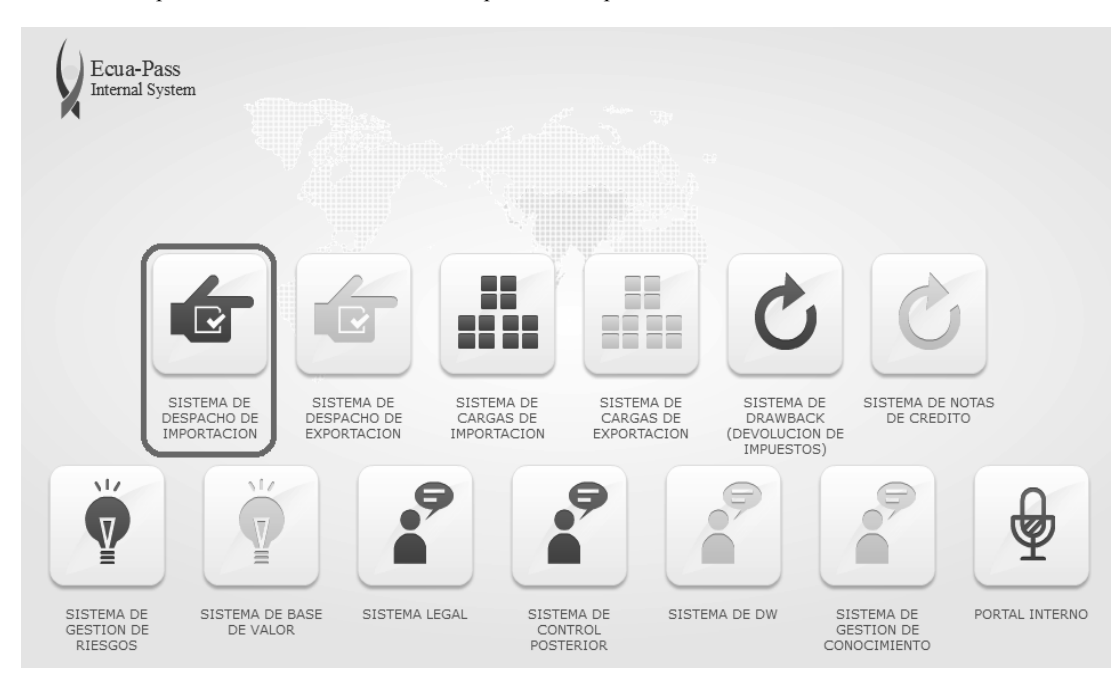

# 22 -- Edición Especial Nº 252 - Registro Oficial - Martes 27 de enero de 2015

**5.3.** En el menú principal de clic en "Despacho General de la Importación", se despliega la lista del sub-menú de clic en *"Consulta de Registros Aduaneros Imp/Exp según País Procedencia/Destino"*.

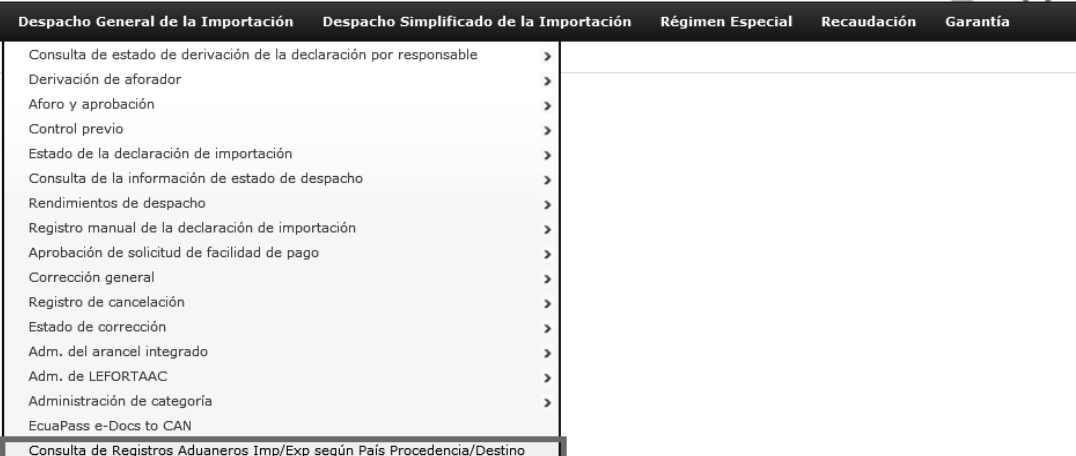

# **5.4.** Se presenta la siguiente pantalla con las variables de búsqueda.

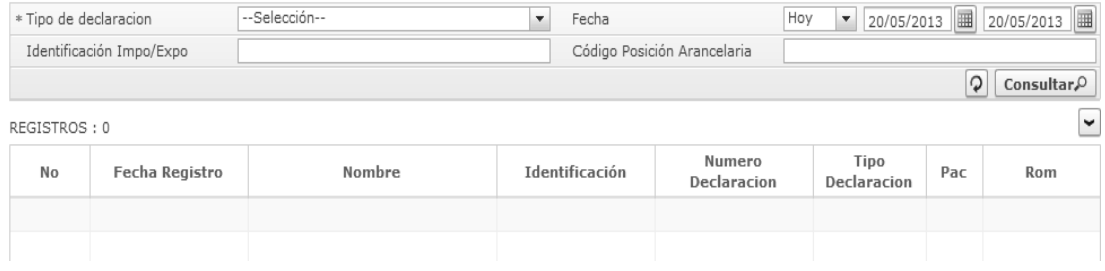

- Los campos que se presentan para la consulta son:
	- **Tipo de Declaración**: Selecciona Importaciones de Argentina proveniente de Ecuador o Exportaciones de Argentina a Ecuador.

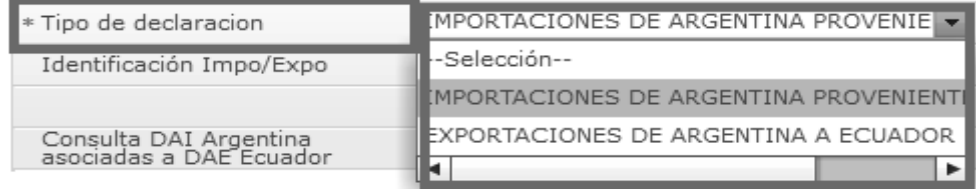

**• Fecha**: Por rango de fechas que pueden ser por día, semana, mes (hasta un mes).

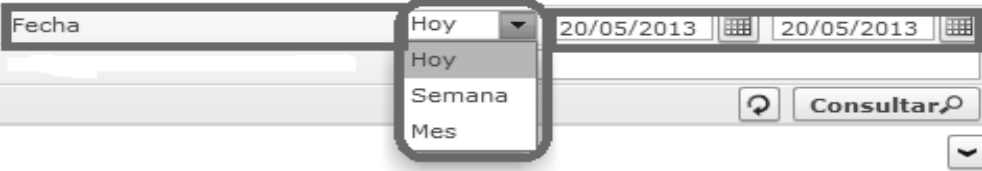

• Identificación de Importador/Exportador: Se registra el número de identificador que es de 11 dígitos y es numérico.

Identificación Impo/Expo

**• Código Posición Arancelaria**: Se registra la subpartida arancelaria (10 dígitos). Ej.: 4001.10.00

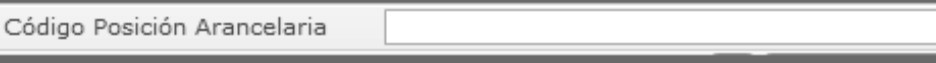

# Edición Especial Nº 252 - Registro Oficial - Martes 27 de enero de 2015 -- 23

• Seleccionada cualquiera de las variables de búsqueda, da clic en el botón consultare y se visualiza la información detallada de la consulta requerida.

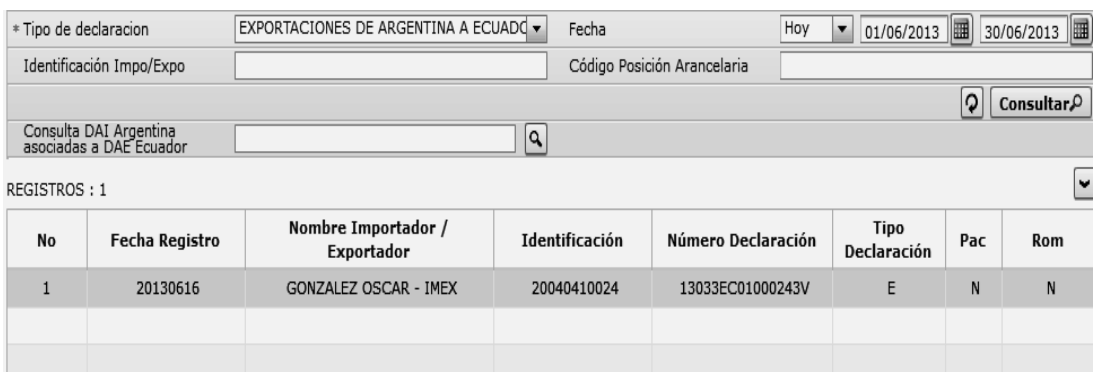

- No: Identifica la cantidad de registros que arroja la búsqueda**.**
- Fecha de Registro: Aceptación u oficialización de la declaración aduanera, en concordancia con la legislación aduanera.
- Nombre Importador/Exportador: Identifica a la empresa.
- **Identificación**: Número de identificación de la empresa (11 dígitos).
- Número de Declaración: Identificación de la declaración detallada que emplea cada Estado Parte. Cada país tiene reglas propias de formación

del número de identificación de la declaración (16 dígitos). Alfanumérico.

- **Tipo de Declaración:** Si es Importación (I) o si es una Exportación (E).
- **Pac**: Indicador del Certificado de Cumplimiento de la Política Arancelaria Común (Ccpac); indicador para registrar el cumplimiento o no de la política arancelaria común. Se utiliza solo en Mercosur.
- Rom: Indicador del Certificado de Cumplimiento del Régimen de Origen Mercosur (Ccrom). Indicador para registrar el cumplimiento o no del régimen de origen Mercosur. Se utiliza solo en Mercosur.

- **5.5.** Se presenta la consulta detallada.
	- Una vez que se visualiza la información de las variables consultadas le presenta la siguiente ventana conteniendo lo siguiente:

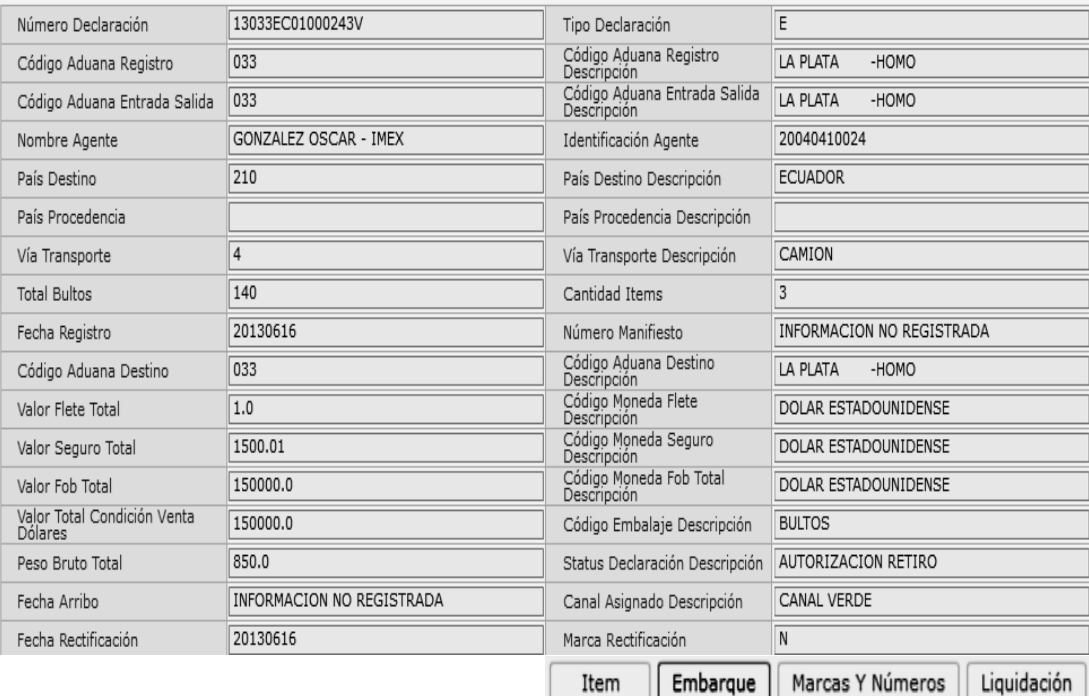

# 24 -- Edición Especial Nº 252 - Registro Oficial - Martes 27 de enero de 2015

- **Número de Declaración**: Número de la declaración de importación o de exportación (16 dígitos). Alfanumérico.
- **Tipo de Declaración**: Si es Importación (I) o si es una Exportación (E).
- **Código Aduana Registro**: Código de la aduana donde se realiza el registro trámite de la declaración del Estado Parte.
- **Código Aduana Registro Descripción**: Descripción de aduana de registro
- **Código Aduana Entrada/Salida**: Código de aduana de ingreso / salida de las mercancías al Estado Parte.
- **Código Aduana Entrada/Salida Descripción**: Descripción aduana entrada/salida.
- **Nombre Agente**: Nombre del Importador / Exportador (descripción de la razón social o de los nombres y apellidos del sujeto).
- **Identificación Agente**: Clave única de identificación tributaria que identifica al Importador / Exportador en cada país (CUIT, RUC según el país) sea persona natural o jurídica.
- **País Destino**: Código del país en el que se entregarán las mercancías (País de Destino).
- **País Destino Descripción**: Descripción de país de destino.
- **País Procedencia**: Código del país desde el cual se despacharon las mercancías al país importador, sin que en los países intermedios se hubiera producido ninguna transacción comercial u otra operación que pudiera modificar la condición jurídica de las mismas.
- **País Procedencia Descripción**: Descripción de país de procedencia.
- **Vía Transporte**: Código de vía de transporte.
- **Vía Transporte Descripción**: Descripción de vía de transporte (Camión, Avión, Acuático, etc.).
- **Total Bultos**: Referido a la cantidad de bultos en los que se encuentra contenida la mercancía declarada.
- **Cantidad Ítems**: Cantidad de ítems.
- Fecha Registro: Aceptación u oficialización de la declaración aduanera, en concordancia con la legislación aduanera.
- Número Manifiesto: Número de manifiesto.
- **Código Aduana Destino**: Código de la aduana de destino de la mercadería en el Estado Parte.
- **Código Aduana Destino**: Descripción de la aduana de destino.
- Valor Flete Total: Valor total del flete en la moneda de transacción. Importe total del flete internacional en la moneda de transacción.
- **Código Moneda Flete Descripción**: Descripción de moneda de transacción flete. Moneda en la cual se efectuó la transacción/contrato correspondiente al flete.
- **Valor Seguro Total**: Total Seguro en la moneda de transacción, importe total del seguro internacional en la moneda de transacción.
- **Código Moneda Seguro Descripción**: Descripción de moneda de transacción seguro. moneda en la cual se efectuó la transacción/contrato correspondiente al seguro.
- **Valor Fob Total**: Total FOB en la moneda de transacción. Valor total del FOB expresado en la moneda en la cual se efectuó la transacción/ contrato.
- **Código Moneda Fob Total Descripción**: Descripción de moneda de transacción FOB moneda en la cual se efectuó la transacción/contrato.
- **Valor Total Condición Venta Dólares**: Valor total condición venta en dólares de acuerdo Incoterm declarado.
- **Código Embalaje Descripción**: Descripción de código del tipo de embalaje. El contenedor no se considera embalaje.
- **Peso Bruto Total**: Total del peso bruto de las mercancías expresado en kilogramos. El peso bruto incluye el peso de la mercancía tal como ha sido embalada para su transporte y el peso de los envases, cubiertas, fardos y embalajes de todo género, sean exteriores o inmediatos sin distinción de ninguna clase.
- **Status Declaración Descripción**: Descripción del estado de la declaración detallada (Oficializada, Cancelada, Cumplido, etc.).
- **Fecha Arribo**: Fecha de arribo del medio de transporte al puerto, aeropuerto o lugar de descarga, en el territorio aduanero del EEPP donde se registra la importación.
- **Canal Asignado Descripción**: Descripción de código de canal de selectividad asignado por las aduanas a la declaración aduanera.
- Fecha Rectificación: Fecha de rectificación.
- Marca Rectificación: Marca de rectificación (campo no disponible).

# Edición Especial Nº 252 - Registro Oficial - Martes 27 de enero de 2015 -- 25

• Además existe botones de consulta sobre la declaración consultada los cuales son:

Embarque Marcas Y Números Liquidación Item

- **Ítem**: Es la agrupación de mercaderías que, teniendo el mismo sub régimen, la misma clasificación arancelaria, misma condición de venta, el mismo tratamiento tributario y normativo, procedencia, estado y se comercializan en la misma unidad de venta.
- **Embarque**: Detalles del documento de transporte y vehículo
- **Marcas y Números**: Detalles de marca y bultos
- **Liquidación**: Detalles de la liquidación
- Sin embargo, si no tiene datos para mostrar se muestra un mensaje de alerta que indica que no hay información disponible.

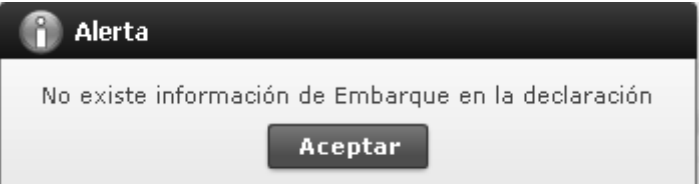

- **5.6.** Al dar clic en them se consulta detallada por Ítem
	- Seleccionada esta consulta se visualiza la información detallada de lo siguiente:

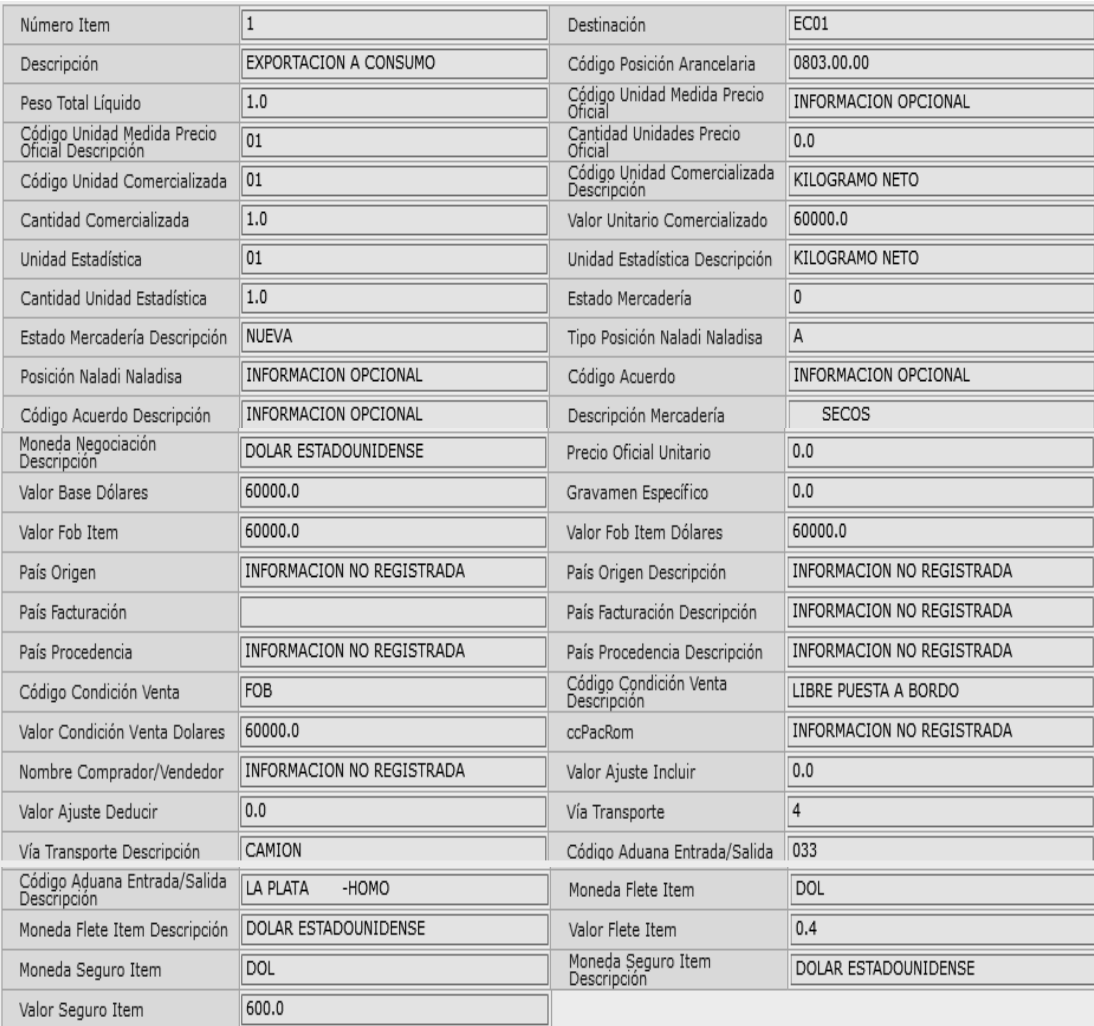

# 26 -- Edición Especial Nº 252 - Registro Oficial - Martes 27 de enero de 2015

- **Número Ítem**: Número de ítem (serie), corresponde a la secuencia numérica que diferencia cada ítem en la declaración detallada.
- Destinación: Código que identifica el tipo de operación. Ejemplo en el caso argentino: EC01  $\overline{y}$  EC04 identifican a exportaciones a consumo sin título de transporte y con título de transporte respectivamente. Cada país informa este dato en su propia codificación.
- **Descripción**: Descripción de tipo de destinación.
- **Código Posición Arancelaria**: Posición arancelaria (NCM). Clasificación correspondiente a la mercadería en la Nomenclatura Común del Mercosur, vigente a la fecha del registro de la declaración.
- **Peso Total Líquido**: Peso en kilos netos de la mercadería del ítem / partida.
- Código Unidad Medida Precio Oficial: Código de unidad de medida para aquellas mercaderías donde el estado fija precios FOB oficiales. Aplicable en exportación.
- Código Unidad Medida Precio Oficial **Descripción**: Descripción de código de unidad medida precio oficial.
- **Cantidad Unidades Precio Oficial:** Cantidad de unidades de acuerdo a la unidad definida para las mercaderías con precio oficial.
- **Código Unidad Comercializadora**: Código de la unidad de medida de comercialización de las mercaderías según factura.
- **Código Unidad Comercializadora Descripción**: Descripción de unidad comercializada.
- **Cantidad Comercializada**: Cantidad de unidades según la unidad de medida de comercialización.
- **Valor Unitario Comercializado**: Valor unitario de las mercaderías por ítem, expresado en moneda, de acuerdo con la nómina de pago de una factura comercial.
- **Unidad Estadística**: Tipo de unidad estadística; referido al tipo de unidad estadística asignada a la mercancía según la última recomendación del Consejo de Cooperación Aduanera (OMA) relativa al uso de unidades normalizadas de cantidad a nivel de subpartida armonizada seis (6) dígitos, para reportar estadísticas internacionales basadas en el Sadcm (Sistema Armonizado de Designación y Codificación de Mercancías). Es un dato a nivel de ítem.
- **Unidad Estadística Descripción**: Descripción de unidad estadística.
- **Cantidad Unidad Estadística**: Cantidad de unidades estadísticas.
- **Estado Mercadería**: Código que registra el estado de la mercadería. Por ejemplo: nueva o usada.
- **Estado Mercadería Descripción**: Descripción del estado de la mercadería
- **Tipo Posición Naladi Naladisa**: Tipo de la nomenclatura de negociación (Naladi, Naladisa).
- Posición Naladi Naladisa: Identificación de la nomenclatura de negociación.
- **Código Acuerdo**: Código de la lista de acuerdo solicitado (Aladi, GATT).
- **Código Acuerdo Descripción**: Descripción de código del acuerdo.
- **Descripción Mercadería**: Descripción de la naturaleza de la mercadería. Se pretende que este campo resulte de efectuar el ajuste a texto de nomenclatura con arreglo a la posición arancelaria consignada, así como de otros datos previamente codifi cados por el servicio aduanero, distintos a su posición arancelaria.
- **Valor Moneda Negociación**: Base imponible en divisa.
- **Moneda Negociación**: Es el código de moneda de la divisa declarada.
- **Moneda Negociación Descripción**: Descripción de la moneda de negociación.
- Precio Oficial Unitario: Es el resultado de dividir el precio pagado entre la cantidad de unidades de comercialización de cada una de las mercancías redondeado a dos decimales.
- **Valor Base Dólares**: Valor total de las mercancías asentadas en la factura en dólares. Se debe declarar el valor en dólares de los Estados Unidos de Norteamérica que corresponda a la mercancía según la factura. A nivel de partida, se debe declarar el valor en dólares de los Estados Unidos de Norteamérica que corresponda a la mercancía según la factura. (Tratándose de exportaciones).
- **Gravamen Específico**: Gravamen específico de la mercancía.
- **Valor Fob Ítem**: Valor FOB del ítem, expresado en la divisa (moneda) de la factura comercial.
- **Valor Fob Ítem Dólares**: Valor FOB del ítem expresado en dólares.
- **País Origen**: Código del país del cual resulta originaria la mercadería o donde se produjo la misma.
- **País Origen Descripción**: Descripción de país de origen.
- **País Facturación**: En importación se consignará el país de emisión de la factura y en exportación al país al cual se encuentra consignada la factura.
- **País Facturación Descripción**: Descripción de país de facturación.
- **País Procedencia**: Código del país desde el cual se despacharon las mercancías al país importador, sin que en los países intermedios se hubiera producido ninguna transacción comercial u otra operación que pudiera modificar la condición jurídica de las mismas.
- **País Procedencia Descripción**: Descripción de país de procedencia.
- **Código Condición Venta**: Código condición de venta (Incoterm).
- **Código Condición Venta Descripción**: Descripción de la condición de venta.
- **Valor Condición Venta Dólares**: Valor condición venta dólares de acuerdo Incoterm declarado.
- Ccpacrom: Identificador de Certificado Ccpac/ Ccrom
- **Nombre Comprador/Vendedor**: Se detalla nombre de comprador o vendedor.
- Importación: Nombre, denominación o razón social del proveedor de la mercadería.
- Exportación: Nombre, denominación o razón social del comprador de las mercadería.
- **Valor Ajuste Incluir**: Es el monto del ajuste a incluir que se suma al valor FOB o CIF para conformar la base imponible o valor en aduana.
- **Valor Ajuste Deducir**: Es el monto del ajuste a deducir que se resta al valor FOB o CIF para conformar la base imponible o valor en aduana.
- **Vía Transporte**: Código de vía de transporte.
- **Vía Transporte Descripción**: Descripción la vía de transporte (Camión, Avión, Acuático, etc.).
- **Código Aduana Entrada/Salida**: Código de Aduana de ingreso/salida de las mercancías al Estado Parte.
- **Código Aduana Entrada/Salida Descripción**: Descripción de aduana entrada/salida.
- **Moneda Flete Ítem**: Código de moneda en la cual se efectuó la transacción/contrato correspondiente al flete (a nivel de ítem).
- **Moneda Flete Ítem Descripción**: Descripción moneda flete ítem.
- **Valor Flete Ítem**: Importe del flete internacional en la moneda de transacción (a nivel de Ítem).
- **Moneda Seguro Ítem**: Código moneda seguro ítem
- **Moneda Seguro Ítem Descripción**: Descripción moneda seguro ítem
- **Valor Seguro Ítem**: Importe del seguro internacional en la moneda de transacción (a nivel del Ítem).
- REGISTROS · 4  $\vert \textbf{v} \vert$ Modalidad Modalidad Alicuota Base **Tipo Tributo Tipo Tributo Descripción** Liquidación **Importe Tributo** No Liquidación Anlicada Descripción TASA DE ESTADISTICA  $0.5$  $\overline{1}$  $011$ A PAGAR  $1.26$  $21.0$  $\overline{z}$ 415 T.V.A. A PAGAR 53.29  $\overline{3}$  $422$ **IVA ADICIONAL INSCR.** A PAGAR  $10.0$ 25.38  $\overline{4}$ 424 IMP. A LAS GANANCIAS A PAGAR  $3.0$ 7.61
- Consulta de Liquidación por Ítem.

- No: Identifica la cantidad de registros que arroja la búsqueda.
- Tipo Tributo: Código que identifica el concepto pagado (derechos de exportación, IVA, etc.).
- **Tipo Tributo Descripción**: Descripción de tipo de tributo.
- Modalidad Liquidación: Código que identifica si el tributo es a pagar, a garantizar, etc.
- **Modalidad Liquidación Descripción**: Descripción de modalidad de liquidación.
- **Alícuota Base Aplicada**: Alícuota correspondiente al concepto del tributo, a aplicar sobre la base imponible para obtener el monto a pagar/garantizar para ese concepto en cuestión.
- **Importe Tributo**: Importe del tributo a nivel Ítem o Partida. Es el importe para el concepto en cuestión.
- **5.7.** Al dar clic en  $\boxed{\mathsf{Embargue}}$ , consulta detallada por embarque.
	- Seleccionada esta consulta le visualiza la información detallada de lo siguiente:

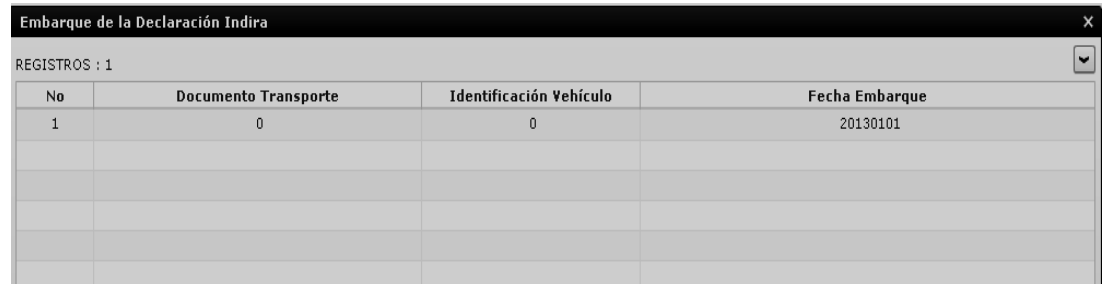

- No: Identifica la cantidad de registros que arroja la búsqueda.
- Documento Transporte: Identificador del documento de transporte. La guía y el conocimiento son documentos de transporte. El manifiesto es la carátula que contiene uno o más documentos de transporte.
- **Identificación Vehículo**: Identificación del medio de transporte, es la referencia única al vehículo, nave u otro dispositivo usado para el transporte internacional de mercadería. En el caso aéreo se consigna el número de vuelo; en el transporte marítimo, fluvial y lacustre el nombre de nave; en el transporte carretero y ferroviario el número de matrícula.
- **Fecha Embarque**: Fecha en que fue embarcada la mercadería. Aplicable en Exportación.
- **5.8.** Al dar clic en Marcas Y Números , consulta detallada por marcas y números.
	- Seleccionada esta consulta se visualiza la información detallada de lo siguiente:

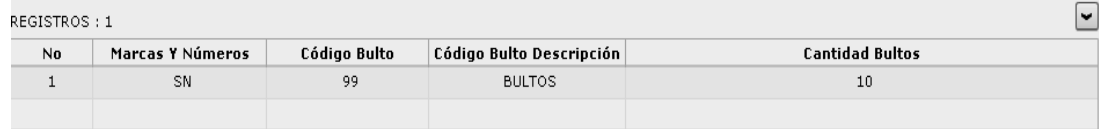

- No: Identifica la cantidad de registros que arroja la búsqueda.
- **Marcas y Números**: Marcas y números, aplicable para mercadería que viene en carga suelta. Corresponde consignar las marcas y números de identificación establecidas en los bultos en los cuales se acondiciona la mercadería que se declara.
- Código Bulto: Código que identifica al embalaje de los bultos.
- **Código Bulto Descripción**: Descripción del código de bulto
- **Cantidad Bultos**: Cantidad de bultos, referido a la cantidad de bultos en los que se encuentra contenida la mercancía declarada.
- **5.9.** Al dar clic en Liquidación , consulta detallada por liquidación.
	- Seleccionada esta consulta se visualiza la información total de la declaración detallada con lo siguiente:

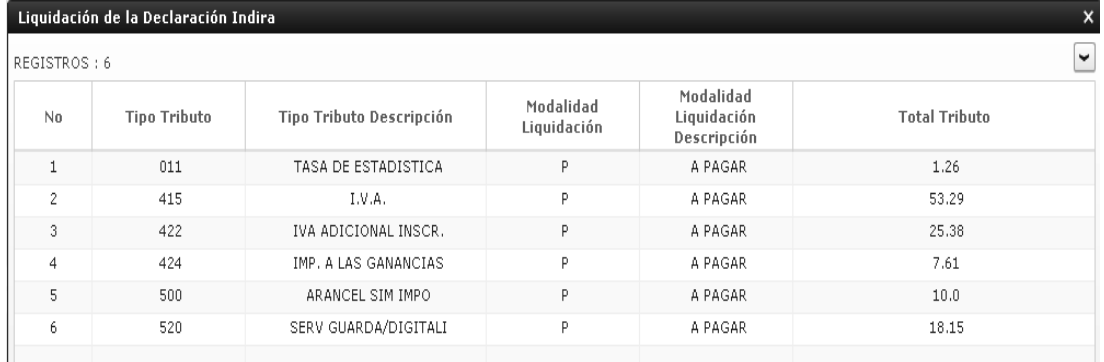

- No: Identifica la cantidad de registros que arroja la búsqueda.
- Tipo Tributo: Código que identifica el concepto pagado (derechos de exportación, IVA, etc.).
- **Tipo Tributo Descripción**: Descripción del tipo de tributo.
- Modalidad Liquidación: Código que identifica si el tributo es a pagar, a garantizar, etc.
- **Modalidad Liquidación Descripción**: Descripción de modalidad de liquidación.
- **Total Tributo**: Es el importe total para el concepto en cuestión.

### **6. ANEXOS**

No hay anexos.

SERVICIO NACIONAL DE ADUANA DEL ECUADOR.- Certifico que es fiel copia de la copia.- f.) Ilegible, Secretaría General, SENAE.

### **SERVICIO NACIONAL DE ADUANA DEL ECUADOR**

### **Nro. SENAE-DGN-2013-0448-RE**

### **Guayaquil, 15 de noviembre de 2013**

### **Considerando:**

Que el artículo 227 de la Constitución de la República del Ecuador estipula que, *"la administración pública constituye un servicio a la colectividad que se rige por*  los principios de eficacia, eficiencia, calidad, jerarquía, *desconcentración, descentralización, coordinación, participación, planifi cación, transparencia y evaluación."*

Que en el Capítulo I, "Naturaleza y Atribuciones", Título IV, "De la Administración Aduanera", regulado en el Código Orgánico de la Producción, Comercio e Inversiones, publicado en el Suplemento del Registro Oficial No. 351 del 29 de diciembre de 2010, instruye: *"Art. 207.- Potestad Aduanera.- La potestad aduanera es el conjunto de derechos y atribuciones que las normas supranacionales, la ley y el reglamento otorgan de manera privativa al Servicio Nacional de Aduana del Ecuador para el cumplimiento de*  sus fines."

Que el artículo 2 de la Decisión Nº 671 de la Comunidad Andina, publicada en la Gaceta Oficial del Acuerdo de Cartagena Nº 1520, de fecha 16 de julio de 2007, y reformada en su vigencia mediante Decisión 716, establece las siguientes definiciones: "DESPACHO.- El cumplimiento *del conjunto de formalidades aduaneras necesarias para que las mercancías puedan ser importadas a consumo, exportadas, sometidas a otro régimen o destino aduanero que lo requiera." "IMPORTACIÓN.- Introducción física de mercancías de procedencia extranjera al territorio aduanero comunitario. También se considera importación a la introducción de mercancías procedentes de zona franca al resto del territorio aduanero comunitario en los términos previstos en esta Decisión."*

Que el artículo 208 del Código Orgánico de la Producción, Comercio e Inversiones, establece que las mercancías, los medios de transporte que crucen la frontera y quienes efectúen actividades directa o indirectamente relacionadas con el tráfico internacional de mercancías, están sujetos a la potestad aduanera.

Que el artículo 211 del Código Orgánico de la Producción, Comercio e Inversiones, en su literal i), establece que es atribución del Servicio Nacional de Aduana del Ecuador: *"Regular y reglamentar las operaciones aduaneras derivadas del desarrollo del comercio internacional y de los regímenes aduaneros aun cuando no estén expresamente determinadas en este Código o su reglamento".*

Que el primer inciso del artículo 139 de la norma ibídem, dispone: *"Despacho es el procedimiento administrativo al cual deben someterse las mercancías que ingresan o salen del país, dicho proceso inicia con la presentación de la DAU y culmina con el levante. Sus modalidades y formalidades serán las establecidas en el reglamento al presente Código (*…*)"*

Que el artículo 144 de la norma ibídem, en su parte pertinente determina: *"El control aduanero se aplicará al ingreso, permanencia, traslado, circulación, almacenamiento y salida de mercancías, unidades de carga y medios de transporte hacia y desde el territorio nacional, inclusive la mercadería que entre y salga de las Zonas Especiales de Desarrollo Económico, por cualquier motivo (*…*)"*

Que el Estatuto del Régimen Jurídico de la Función Administrativa dispone sobre la Extinción y Reforma de los Actos Normativos: *"Art. 99.- Modalidades.- Los actos normativos podrán ser derogados o reformados por el órgano competente para hacerlo cuando así se lo considere conveniente. Se entenderá reformado tácitamente un acto normativo en la medida en que uno expedido con posterioridad contenga disposiciones contradictorias o diferentes al anterior".*

Que de conformidad a las competencias y atribuciones que tiene el Director General del Servicio Nacional de Aduana del Ecuador, se encuentra determinado en el literal l) del Art. 216 del Código Orgánico de la Producción, Comercio e Inversiones, *"(*…*) l. Expedir, mediante resolución los reglamentos, manuales, instructivos, oficios circulares necesarios para la aplicación de aspectos operativos, administrativos, procedimentales, de valoración en aduana*  *y para la creación, supresión y regulación de las tasas por servicios aduaneros, así como las regulaciones necesarias para el buen funcionamiento de la administración aduanera y aquellos aspectos operativos no contemplados en este Código y su reglamento (*…*)".*

Que con fecha 4 de enero del 2013, la empresa "Correos del Ecuador CDE E.P." inició sus operaciones en el Sistema informático aduanero ECUAPASS.

Que mediante Resolución Nro. 0339 de fecha octubre 15 de 2012, emitida por la Administración Aduanera, resolvió: Expedir las regulaciones complementarias para el régimen de admisión temporal para reexportación en el mismo estado.

Que mediante Decreto Ejecutivo No. 934, de fecha 10 de noviembre de 2011, el Econ. Xavier Cárdenas Moncayo, fue designado Director General del Servicio Nacional de Aduana del Ecuador, de conformidad con lo establecido en el artículo 216 del Código Orgánico de la Producción, Comercio e Inversiones; y el artículo 11, literal d) del Estatuto del Régimen Jurídico y Administrativo de la Función Ejecutiva.

En ejercicio de la atribución y competencia conferida en el literal l) del artículo 216 del Código Orgánico de la Producción, Comercio e Inversiones, el suscrito **RESUELVE** expedir la siguiente:

### **REFORMA A LA RESOLUCIÓN SENAE-DGN-2013- 0129-RE "NORMAS GENERALES DE DESPACHO DE MERCANCÍAS IMPORTADAS"**

**DISPOSICIÓN UNICA.-** Sustitúyase el texto de la disposición transitoria segunda por el siguiente:

*"Se contempla un período de transición para las operaciones de la empresa pública "Correos del Ecuador CDE E.P." a través de la modalidad de Club Correos, que rige retroactivamente desde el 4 de enero del 2013 hasta el 01 de marzo del 2013 inclusive, en el cual no se generarán multas en contra de este Operador por las infracciones contenidas en el literal b) del artículo 190 y el artículo 193 del Código Orgánico de la Producción Comercio e Inversiones, cometidas durante este periodo. Las que de*  hecho se hubieren generado serán eliminadas de oficio *de los registros informáticos de la institución. Dicha disposición incluye las sanciones de los paquetes cuya fecha de arribo se encuentra en el período antedicho y los cuales podrían estar sujetos a multas por levantamiento de abandono tácito."*

Notifíquese del contenido de la presente Resolución a los Subdirecciones Generales, Direcciones Nacionales, Direcciones Distritales y Direcciones Técnicas de Área del Servicio Nacional de Aduanas del Ecuador.

Publíquese en la página web del Servicio Nacional de Aduana del Ecuador y encárguese a la Dirección de Secretaría General del Servicio Nacional de Aduana del Ecuador para la difusión interna de la misma, así como

formalizar las diligencias necesarias para la publicación de la presente en el Registro Oficial.

La presente Resolución entrará en vigencia a partir de su suscripción, sin perjuicio de su publicación en el Registro Oficial.

#### *Documento fi rmado electrónicamente.*

Econ. Pedro Xavier Cárdenas Moncayo, Director General.

SERVICIO NACIONAL DE ADUANA DEL ECUADOR.- Certifico que es fiel copia de su original.- f.) Ilegible, Secretaría General, SENAE.

### **SERVICIO NACIONAL DE ADUANA DEL ECUADOR**

### **Nro. SENAE-DGN-2013-0449-RE**

### **Guayaquil, 15 de noviembre de 2013**

### **DIRECTOR GENERAL**

### **Considerando**

Que, el Art. 225 de la Constitución de la República del Ecuador, señala que el sector público está conformado entre otros, por los organismos y entidades creados por la Constitución o la ley para el ejercicio de la potestad estatal, para la prestación de servicios públicos o para desarrollar actividades económicas asumidas por el Estado.

Que, el Art. 227 de la Constitución de la República del Ecuador, dispone que la administración pública constituye un servicio a la colectividad que se rige por los principios de eficacia, eficiencia, calidad, jerarquía, desconcentración, descentralización, coordinación, participación, planificación, transparencia y evaluación.

Que, el Código Orgánico de la Producción, Comercio e Inversiones, señala en su Art. 134 la atribución del Servicio Nacional de Aduana del Ecuador de autorizar el funcionamiento de las bodegas para el depósito temporal de mercancías.

Que, el Reglamento al Título de la Facilitación Aduanera para el Comercio, del Libro V del Código Orgánico de la Producción, Comercio e Inversiones, señala en su Art. 53 que el depósito temporal es un servicio aduanero destinado para aquellas mercancías que no puedan ser cargadas o descargadas directamente hacia o desde el medio de transporte, o cuyo retiro o levante de acuerdo a la modalidad de despacho, requieran otras operaciones aduaneras; indicando además que el Servicio Nacional de Aduana del Ecuador regule los procedimientos para el otorgamiento de la autorización, las tarifas y regalías.

Que el Reglamento al Título de la Facilitación Aduanera para el Comercio, del Libro V del Código Orgánico de la Producción, Comercio e Inversiones, en su artículo 2, literal j) define a la Carga de Correos Rápidos o Postal a la carga agrupada y trasladada bajo nombre y responsabilidad de una persona jurídica pública o privada operadora de encomiendas internacionales.

Que, el Reglamento al Título de la Facilitación Aduanera para el Comercio, del Libro V del Código Orgánico de la Producción, Comercio e Inversiones, señala en su Art. 54 que el Servicio Nacional de Aduana del Ecuador es competente para establecer los requisitos para prestar de manera autorizada el servicio de Depósito Temporal.

Que, el Art. 207 del Código Orgánico de la Producción, Comercio e Inversiones, señala que la potestad aduanera es el conjunto de derechos y atribuciones que las normas supranacionales, la ley y el reglamento otorgan de manera privativa al Servicio Nacional de Aduana del Ecuador para el cumplimiento de sus fines.

Que, el Art. 208 del Código Orgánico de la Producción, Comercio e Inversiones, establece que las mercancías, los medios de transporte que crucen la frontera y quienes efectúen actividades directa o indirectamente relacionadas con el tráfico internacional de mercancías, están sujetos a la potestad aduanera.

Que el artículo 210 del Reglamento al Título de la Facilitación Aduanera para el Comercio del Libro V del COPCI, establece que se ejercerá el control aduanero directo sobre los envíos postales internacionales.

Que, Art. 213 del Código Orgánico de la Producción Comercio e Inversiones, dispone que la representación legal, judicial y extrajudicial del Servicio Nacional de Aduana del Ecuador corresponde a la Directora o Director General.

Que mediante resolución No. **SENAE-DGN-2013-0192- RE** el Director General del SENAE expidió los "Requisitos que deben cumplir los depósitos temporales que almacenan mercancía declarada al régimen particular o de excepción de tráfico postal internacional y correos rápidos o courier", la cual no contenía disposiciones que regulasen las actividades de las empresas courier que cuentan con depósito temporal propio para sus operaciones.

En uso de las atribuciones y competencias establecidas en el artículo 216 literal l) del Código Orgánico de la Producción, Comercio e Inversiones, esta Dirección General **RESUELVE** expedir las siguientes **REFORMAS** a la resolución que contiene los:

## **REQUISITOS QUE DEBEN CUMPLIR LOS DEPÓSITOS TEMPORALES DE CARGA POSTAL O COURIER**

**Artículo 1:** Agréguese a la resolución Nro. **SENAE-DGN-2013-0192-RE** una disposición transitoria del siguiente tenor:

**"TERCERA:** Las personas jurídicas autorizadas como empresas courier que tuvieren también autorización para funcionar como depósito temporal, deberán trasladar la totalidad de sus operaciones de despacho de las mercancías courier a un depósito temporal courier autorizado. El traspaso de dichas operaciones deberá concluir hasta dentro de cinco días hábiles contabilizados desde la fecha en que fuere autorizado el primer depósito temporal courier de la jurisdicción donde ejercen sus actividades. Una vez fenecido este plazo, no podrá ingresar nueva carga a los lugares designados para este fin solo por la autoridad aeroportuaria o los concesionarios.

Los despachos que se hallaren pendientes deberán concluir hasta dentro de 20 días calendario contabilizados desde la fecha que fuere autorizado el primer depósito temporal courier de la jurisdicción donde ejercen sus actividades; caso contrario, tal carga será movilizada hacia las instalaciones del nuevo depósito temporal courier.".

La siguiente resolución entrará en vigencia a partir de su suscripción, sin perjuicio de su publicación en el Registro Oficial.

#### *Documento fi rmado electrónicamente.*

Econ. Pedro Xavier Cárdenas Moncayo, Director General.

SERVICIO NACIONAL DE ADUANA DEL ECUADOR.- Certifico que es fiel copia de su original.- f.) Ilegible, Secretaría General, SENAE.

### **SERVICIO NACIONAL DE ADUANA DEL ECUADOR**

## **Nro. SENAE-DGN-2013-0450-RE**

### **Guayaquil, 15 de noviembre de 2013**

### **DIRECCIÓN GENERAL**

# **Considerando:**

Que el numeral 3 del artículo 225 de la Constitución de la República del Ecuador expresamente señala que son entidades del Sector Público, los organismos y entidades creados por la Constitución o la ley para el ejercicio de la potestad estatal, para la prestación de servicios públicos o para desarrollar actividades económicas asumidas por el Estado.

Que el artículo 227 de la Constitución de la República del Ecuador señala que la administración pública constituye un servicio a la colectividad que se rige por los principios de eficacia, eficiencia, calidad, jerarquía, desconcentración, descentralización, coordinación, participación, planificación, transparencia y evaluación.

Que en el Capítulo I, Naturaleza y Atribuciones, Título IV de la Administración Aduanera, regulado en el Código Orgánico de la Producción, Comercio e Inversiones, publicado en el Suplemento del Registro Oficial No. 351 del 29 de diciembre de 2010, se señala: "*El servicio de aduana es una potestad pública que ejerce el Estado, a través del Servicio Nacional de Aduana del Ecuador, sin perjuicio del ejercicio de atribuciones por parte de sus delegatarios debidamente autorizados y de la coordinación o cooperación de otras entidades u órganos del sector público, con sujeción al presente cuerpo legal, sus reglamentos, manuales de operación y procedimientos, y demás normas aplicables...".*

Que, de conformidad a las competencias y atribuciones que tiene el Director General del Servicio Nacional de Aduana del Ecuador, se encuentra determinado en el literal l) del Art. 216 del Código Orgánico de la Producción, Comercio e Inversiones, *"... l. Expedir, mediante resolución los reglamentos, manuales, instructivos, ofi cios circulares necesarios para la aplicación de aspectos operativos, administrativos, procedimentales, de valoración en aduana y para la creación, supresión y regulación de las tasas por servicios aduaneros, así como las regulaciones necesarias para el buen funcionamiento de la administración aduanera y aquellos aspectos operativos no contemplados en este Código y su reglamento..."*

Que, mediante Decreto Ejecutivo Nº 934, de fecha 10 de noviembre del 2011, el Econ. Xavier Cardenas Moncayo, fue designado Director General del Servicio Nacional de Aduana del Ecuador, de conformidad con lo establecido en el artículo 215 del Código Orgánico de la Producción, Comercio e Inversiones; y el artículo 11, literal d) del Estatuto del Régimen Jurídico y Administrativo de la Función Ejecutiva En tal virtud, el Director General del Servicio Nacional de Aduana del Ecuador, en ejercicio de la atribución y competencia dispuesta en el literal l) del artículo 216 del Código Orgánico de la Producción, Comercio e Inversiones, publicado en el Suplemento del Registro Oficial No. 351 del 29 de diciembre de 2010.

### **Resuelve:**

**PRIMERO.-** Expedir el procedimiento documentado denominado:

**"SENAE-MEE-2-2-005-V1 MANUAL ESPECÍFICO PARA EL DESPACHO DE MERCANCÍAS BAJO LOS REGÍMENES DE EXCEPCIÓN TRÁFICO POSTAL Y MENSAJERÍA ACELERADA O COURIER".**

# **DISPOSICIÓN FINAL**

Notifíquese del contenido de la presente Resolución a las Subdirecciones Generales, Direcciones Nacionales, Direcciones Distritales del Servicio Nacional de Aduana del Ecuador.

Publíquese en la Página Web del Servicio Nacional de Aduana del Ecuador y encárguese a la Dirección de Secretaria General del Servicio Nacional de Aduana del Ecuador el formalizar las diligencias necesarias para la publicación de la presente resolución junto con el referido **"SENAE-MEE-2-2-005-V1 MANUAL ESPECÍFICO PARA EL DESPACHO DE MERCANCÍAS BAJO LOS REGÍMENES DE EXCEPCIÓN TRÁFICO POSTAL Y MENSAJERÍA ACELERADA O COURIER"** en el Registro Oficial.

La presente Resolución entrará en vigencia a partir de su suscripción, sin perjuicio de su publicación en el Registro Oficial.

Dado y firmado en el Despacho Principal de la Dirección General del Servicio Nacional de Aduana del Ecuador, en la ciudad de Santiago de Guayaquil.

### *Documento fi rmado electrónicamente.*

Econ. Pedro Xavier Cárdenas Moncayo, Director General.

SERVICIO NACIONAL DE ADUANA DEL ECUADOR.- Certifico que es fiel copia de su original.- f.) Ilegible, Secretaría General, SENAE.

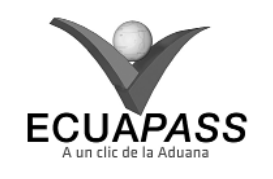

**SENAE-MEE-2-2-005-V1**

**MANUAL ESPECÍFICO PARA EL DESPACHO DE MERCANCÍAS BAJO LOS REGÍMENES DE EXCEPCIÓN TRÁFICO POSTAL Y MENSAJERÍA ACELERADA O COURIER**

NOVIEMBRE 2013

# Edición Especial Nº 252 - Registro Oficial - Martes 27 de enero de 2015 -- 33

# **HOJA DE RESUMEN**

# Descripción del documento:

Manual específico para el despacho de mercancías bajo régimen de excepción de Tráfico Postal y de Mensajería Acelerada o Courier.

# Objetivo:

Dar a conocer las consideraciones, tareas y lineamientos necesarios para el despacho de paquetes postales y mercancías bajo el régimen de excepción de Tráfico Postal y Mensajería Acelerada o Courier, de acuerdo a las disposiciones establecidas por el Senae.

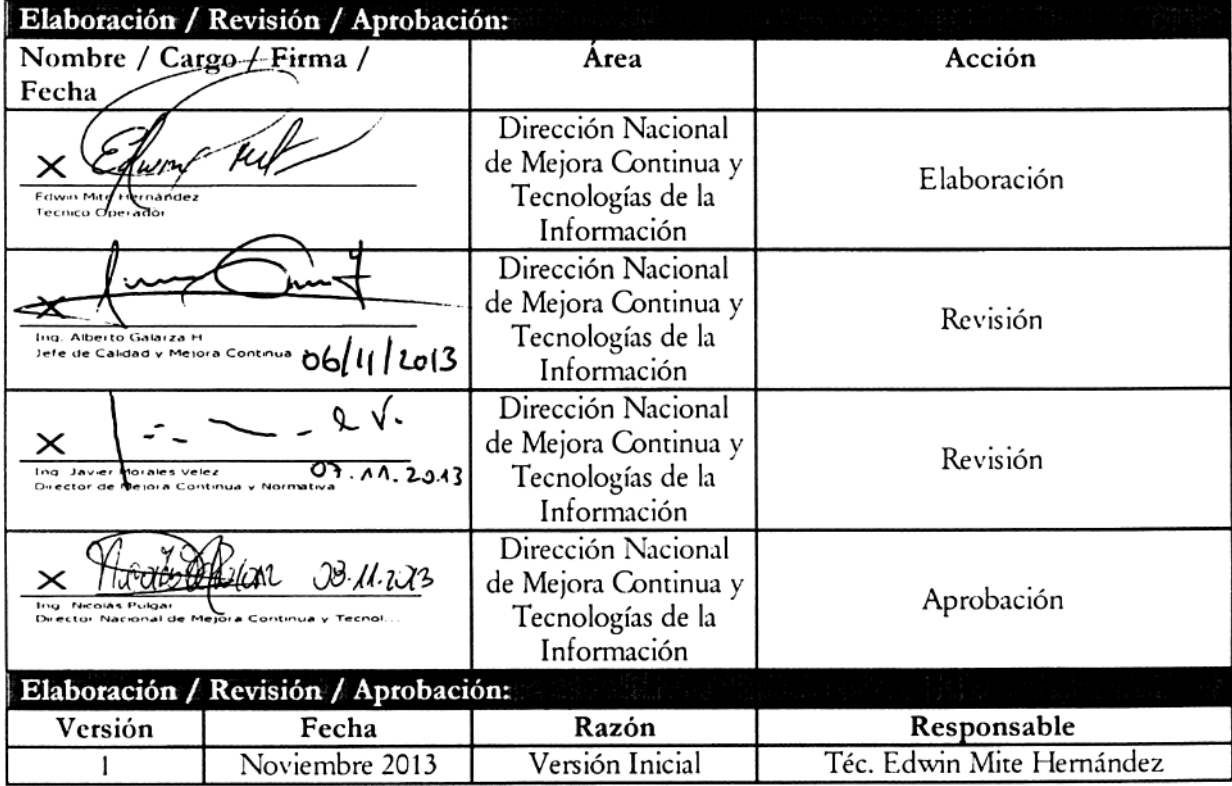

# **ÍNDICE**

- **1. OBJETIVO**
- **2. ALCANCE**
- **3. RESPONSABILIDAD**
- **4. NORMATIVA VIGENTE**
- **5. CONSIDERACIONES GENERALES**
- **6. PROCEDIMIENTOS**
- **7. FLUJOGRAMAS**
- **8. INDICADORES**
- **9. ANEXOS**

### **1. OB JETIVO**

 Establecer los procedimientos relacionados al proceso de despacho de mercancías bajo los regímenes de excepción de Tráfico Postal y Mensajería Acelerada o Courier, mediante las disposiciones establecidas por el Servicio Nacional de Aduanas del Ecuador.

### **2. ALCANCE**

 Este documento está dirigido al operador público Correos del Ecuador, operadores privados Courier, directores de Control de Zona Primaria, directores de Despacho y Zona Primaria, subdirector de Zona de Carga Aérea de Guayaquil, jefe de Procesos Aduaneros – Courier, jefe de Procesos Aduaneros - Correos del Ecuador, técnicos operadores de área de Courier y Correos del Ecuador y a todos aquellos servidores aduaneros que de alguna manera se encuentren involucrados en el presente proceso.

Comprende los siguientes procesos:

- Despacho de mercancías bajo el régimen de Mensajería Acelerada o Courier (Paquetes categoría "B", "C", "D", "E" y "F");
- Despacho de mercancías bajo el régimen de Trafico Postal (Paquetes categoría "B", "C", "D", "E" y "F"); y

• Despacho de paquetes categoría "A" y "Valija Diplomática" bajo los Regímenes de Excepción "Tráfico Postal" y "Mensajería Acelerada o Courier".

 No comprende el detalle de los siguientes procesos, los cuales deben ser consultados en los procedimientos documentados correspondientes a:

- Trasmisión de la declaración simplificada.
- Guía de Distribución.
- Importación de menaje de casa y equipo de trabajo.
- Reembarque de mercancías.

### **3. RESPONSABILIDAD**

- **3.1** La aplicación y cumplimiento de lo establecido en el presente documento es responsabilidad del operador público Correos del Ecuador (CDE), operadores privados Courier, directores de Control de Zona Primaria, directores de Despacho y Zona Primaria, subdirector de Zona de Carga Aérea de Guayaquil, jefe de Procesos Aduaneros – Courier, jefe de Procesos Aduaneros - Correos del Ecuador, técnicos operadores de área de Courier y Correos del Ecuador y a todos aquellos servidores aduaneros que de alguna manera se encuentren involucrados en el presente proceso.
- **3.2** La realización de mejoramientos y cambios solicitados y gestionados por los distritos, le corresponde a la Dirección Nacional de Mejora Continua y Tecnologías de la Información para su aprobación y difusión.

### **4. NORMATIVA VIGENTE**

- Código Orgánico de la Producción, Comercio e Inversiones, publicada en el Suplemento Registro Oficial No. 351, 29/diciembre/2010.
- Reglamento al Código Orgánico de la Producción, Comercio e Inversión publicado en el Registro Oficial No. 452, 19/mayo/2011.
- Regulaciones para el Rechazo de la Declaración aduanera en el Sistema Informático Ecuapass, SENAE-DGN-2012-0432-RE, publicado en el Registro Oficial Segundo Suplemento No. 876, 22/ enero/2013.
- Reforma a las Regulaciones para el Rechazo de la Declaración Aduanera en el sistema Informático Ecuapass, SENAE-DGN-2013-0083-RE, publicado en el Registro Oficial No. 921, 27/marzo/2013.
- Normas Generales de Despacho de Mercancías Importadas, SENAE-DGN-2013-0129-RE, 24/ abril/2013.

# **5. CONSIDERACIONES GENERALES**

- **5.1** Con el objeto que se apliquen los términos de manera correcta a continuación se presentan algunas definiciones inherentes a los regímenes de excepción: "Tráfico Postal" y "Mensajería Acelerada o Courier".
- **5.1.1 Técnico operador.-** Es el servidor aduanero que dentro del proceso de despacho se encarga de realizar los registros de ingresos, aforos y registros de salidas de las mercancías, según corresponda. Los técnicos operadores que efectúan estas actividades pertenecen al área de Courier y CDE.
- **5.1.2 Registro de anulación de declaración y rechazo.-**  Opción que se encuentra en el portal interno que permite al técnico operador de despacho rechazar la declaración o anular la declaración (revertir el estado de la Declaración Aduanera Simplificada (DAS) de cerrada o salida autorizada a proceso de aforo).
- **5.2** Para el despacho de las mercancías consignadas a CDE, manifestadas y declaradas bajo el Régimen de Mensajería Acelerada o Courier, estas se deben someter a lo establecido en el presente manual y conforme al funcionamiento del Ecuapass.
- **5.3** Para registrar los ingresos y salidas las mercancías consignadas a CDE y DHL-Courier estos deben remitirse al documento *"SENAE-MEE-2-3-009 Manual Específico para el Ingreso y Salida de Mercancías de Importación de los Depósitos Temporales Marítimos, Aéreos y Terrestres, Courier-DHL y Correos del Ecuador".*
- **5.4** Para los envíos postales CDE debe presentar al técnico operador, el formulario de declaración establecido en presente manual (*ver anexo 1*), adjuntando la post house (guía hija) respectiva, factura o soporte de valor, los formularios CP71, CP72 y CN23 y demás documentos de acompañamiento y soporte que sean necesarios. El técnico operador debe concluir el trámite con el cierre de aforo y emisión de la liquidación manual cuando las mercancías declaradas graben tributos (*ver anexo 2).*

 Para conocer la opción que permite realizar la liquidación manual, remítase al procedimiento documentado *"SENAE-ISIE-2-2-076 Instructivo para el uso del sistema registro de liquidación manual".*

**5.4.1** Luego, de haber cumplido con el proceso de aforo y pago de los valores de la liquidación, de ser el caso, CDE a través de sus delegados deben presentar la documentación y mercancías al técnico operador asignado para la verificación y control del cumplimiento de las formalidades aduaneras para su posterior levante de las mercancías.

- **5.5** La revisión y autorización de salida de las mercancías categoría "A" y valija diplomática se la realiza en forma manual, en tal caso CDE y las Empresas Courier deben presentar la solicitud establecida en el presente manual (*ver anexo 3*). y adicionalmente se debe llevar un registro por parte de CDE, Empresas Courier y las jefaturas de Procesos Aduaneros de Courier y CDE.
- **5.5.1** La revisión y autorización de salida de las mercancías categoría "A" y valija diplomática se debe realizar por las áreas correspondientes: centro de acopio para el caso CDE o Zona Courier para el caso de las Empresas Courier.
- **5.6** La asignación del aforador es automática para las DAS trasmitidas por las Empresas Courier, siempre que se haya registrado el ingreso de las mercancías; para las DAS declaradas por CDE, la asignación del aforador se realiza de forma manual en el Ecuapass por parte del jefe de Procesos Aduaneros - Correos Postales o su delegado.
- **5.7** La cancelación de los tributos de la liquidación se puede realizar antes o después del proceso de aforo sin perjuicio de esto, se debe considerar los plazos establecidos en el art 116 del Libro V del Código Orgánico de la Producción, Comercio e Inversiones. Si como resultado del aforo se presentan correcciones en valores, el Ecuapass genera automáticamente una liquidación complementaria, misma que se debe cancelar para generar la salida autorizada; Si producto del aforo se determina que las mercancías no se acogen a este régimen, el técnico operador debe rechazar la DAS y el Ecuapass generará una nota de crédito a favor del consignatario.
- **5.8** Si producto del aforo se determina que el peso o valor declarado de las mercancías superan los límites establecidos para este régimen, la declaración se debe rechazar y luego continuar con el traslado al depósito temporal y seguir con el proceso que le corresponde, para lo cual debe remitirse al documento *"SENAE-MEE-2-3-010 Manual específico para la operación de traslado de mercancías entre zonas primarias".*
- **5.8.1.** Para las mercancías consignadas a CDE y declaradas al Régimen de Trafico Postal, que no cumplen con los límites establecidos de peso y valor, la Jefatura de Procesos Aduaneros Courier – Paquetes Postales del Servicio Nacional de Aduana del Ecuador debe generar el número de carga correspondiente en la opción "Registro del manifiesto de carga", para lo cual remítase al procedimiento documentado *"SENAE-ISIE-2-3-041 Instructivo para el uso del*  sistema registro del manifiesto (movilizadas por *sí mismas y no manifestadas)";* posteriormente CDE debe registrar el ingreso en el Ecuapass y coordinar con el depósito de destino el traslado de las mercancías hasta sus instalaciones.
- **5.9** El rechazo de las DAS lo debe realizar el técnico operador en la opción del portal interno "*Registro de anulación de declaración y rechazo",* para lo cual remítase al procedimiento documentado *"SENAE-ISIE-2-2-125 Instructivo para el uso del sistema registro de anulación de declaración y rechazo".*
- **5.10** El proceso de aforo concluye con el registro y cierre de aforo, en el mismo se debe registrar las novedades en el caso de existir.
- **5.11** En caso de presentar observaciones a la DAS, el técnico operador deben registrarlas en la opción *"Registro de notificación de justificación del despacho de importación simplificada*", para lo cual remítase al procedimiento documentado *"SENAE-ISIE-2-2-125 Instructivo para el uso del*  sistema Registro de notificación de justificación del despacho de *importación simplificada*".

Estas notificaciones son enviadas automáticamente a las Empresas Courier o CDE, quienes deben consultar diariamente dichas observaciones en la opción del portal externo *"1.8 Integración de estados del trámite",* para lo cual remítase al procedimiento documentado *"SENAE-ISEE-2-0-001 Instructivo para el uso del sistema 1.8. Integración de estados de trámite".*

- **5.12** La aprobación de salida de las mercancías debe ser consultada por las empresas Courier o CDE en la opción del portal externo "Notificación" *de aprobación de salida – RIDT",* para lo cual remítase al procedimiento documentado *"SENAE-ISEE-2-3-080 Instructivo para el uso del sistema notifi cación de aprobación de salida – RIDT".*
- **5.13** Cumplidas las formalidades aduaneras, se debe registrar la salida de las mercancías en la opción del portal interno "*Registro y consulta de salida courier",* tenga en cuenta el procedimiento documentado *"SENAE-ISIE-2-3-066 Instructivo para el uso del sistema registro y consulta de salida para Courier";* o en la opción del portal externo *"Informe de salida de mercancía-SMDT", ",* tenga en cuenta el procedimiento documentado "*SE-NAE-ISEE-2-3-002 Instructivo para el uso del sistema SMDT – informe de salida de mercancía".*
- **5.14** Si la salida de las mercancías se realiza en sacas que han sido agrupadas al momento del ingreso de acuerdo al canal de aforo y si se encuentran discrepancias entre el peso de ingreso y peso de salida, se deben desagrupar las sacas por medio de la opción del portal interno *"Corrección de agrupamiento courier",* para lo cual remítase al procedimiento documentado *"SENAE- ISIE-2-3- 063 Instructivo para el uso del sistema corrección de agrupamiento Courier"*. Luego, se debe proceder a verificar el peso de cada paquete y continuar con el proceso de salida de las mercancías.

# 36 -- Edición Especial Nº 252 - Registro Oficial - Martes 27 de enero de 2015

- **5.15** Para conocer detalladamente las opciones que se mencionan en el procedimiento remítase a los siguientes documentos:
- **5.15.1** *"SENAE-ISEE-2-2-011 Instructivo para el uso del*  sistema declaración simplificada (importación)".

# **6. PROCEDIMIENTOS**

- **5.15.2** *"SENAE-ISIE-2-3-062 Instructivo para el uso del sistema registro y consulta de ingreso para Courier".*
- **5.15.3** *"SENAE-ISEE-2-3-004 Instructivo para el uso del sistema imdt – informe de ingreso de mercancía".*

# **6.1. Despacho de mercancías bajo el régimen de Mensajería Acelerada o Courier (Paquetes categoría "B", "C", "D", "E" y "F")**

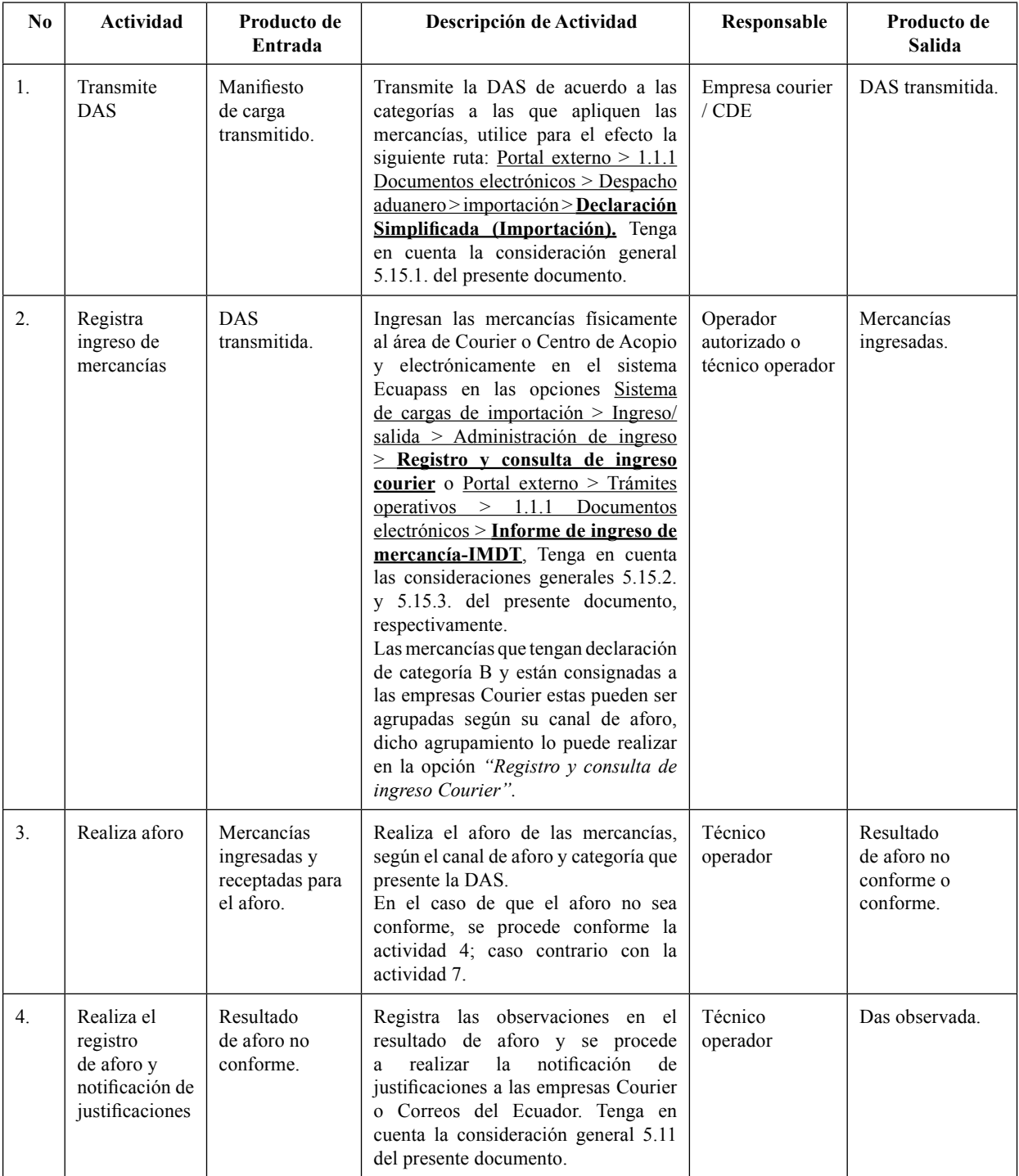

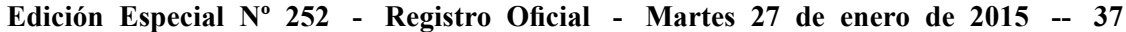

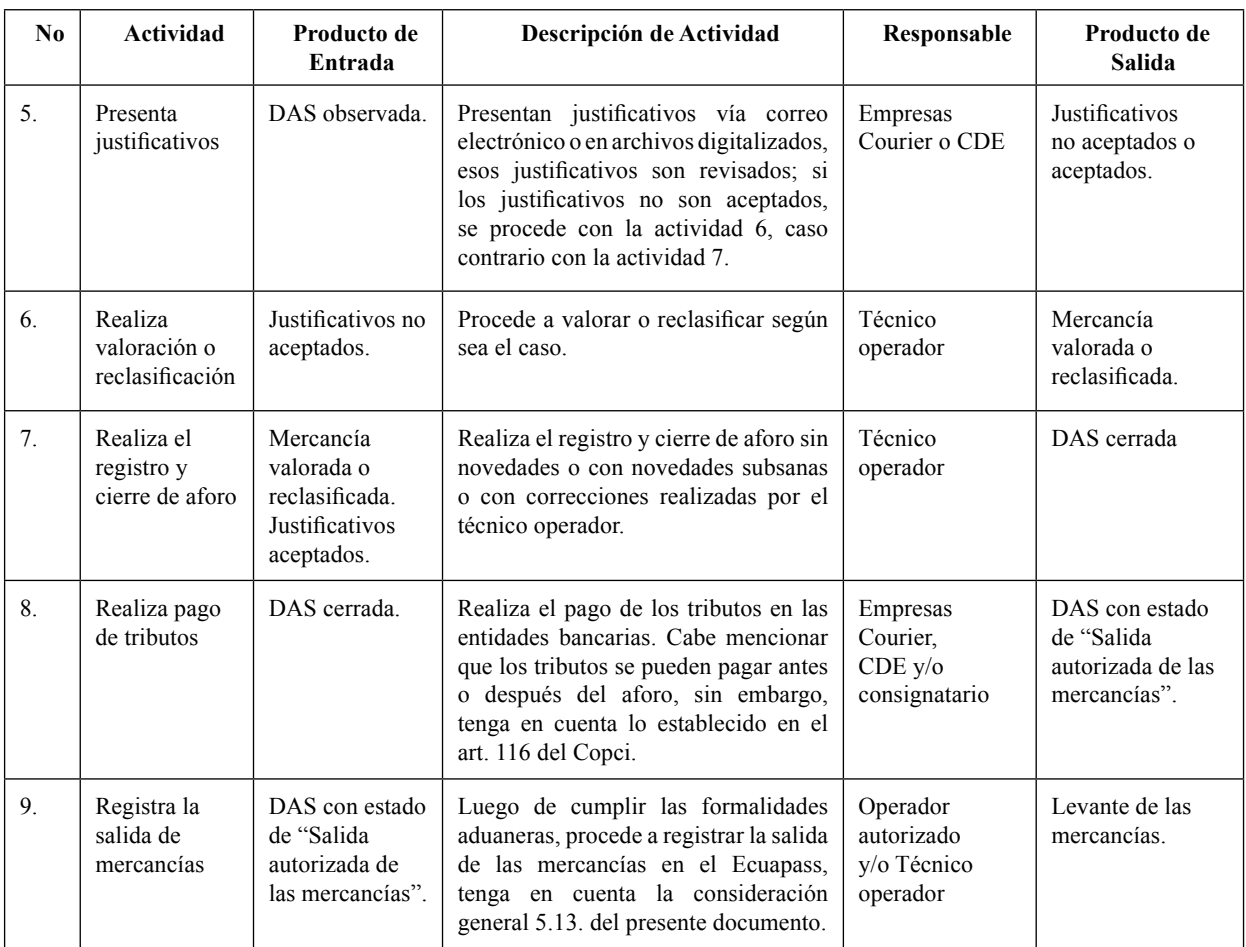

# 6.2. Despacho de mercancías bajo el régimen de Trafico Postal (Paquetes categoría "B", "C", "D", "E" y "F")

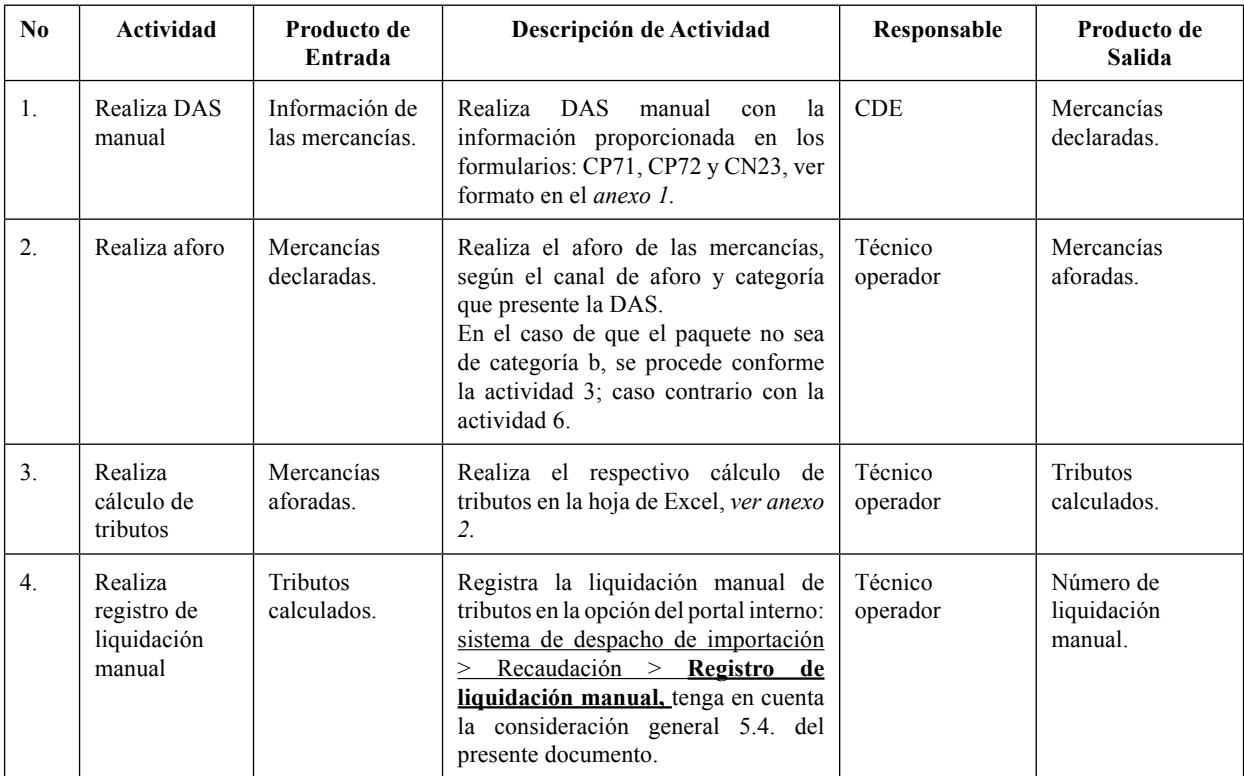

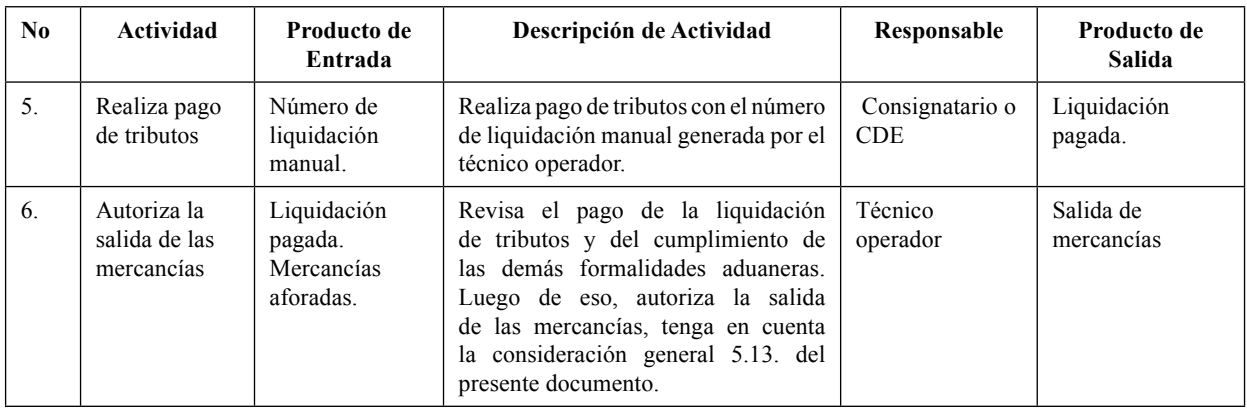

# 38 -- Edición Especial Nº 252 - Registro Oficial - Martes 27 de enero de 2015

# 6.3. Despacho de paquetes categoría "A" y "Valija Diplomática" bajo los Regímenes de Excepción "Tráfico Postal" y **"Mensajería Acelerada o Courier"**

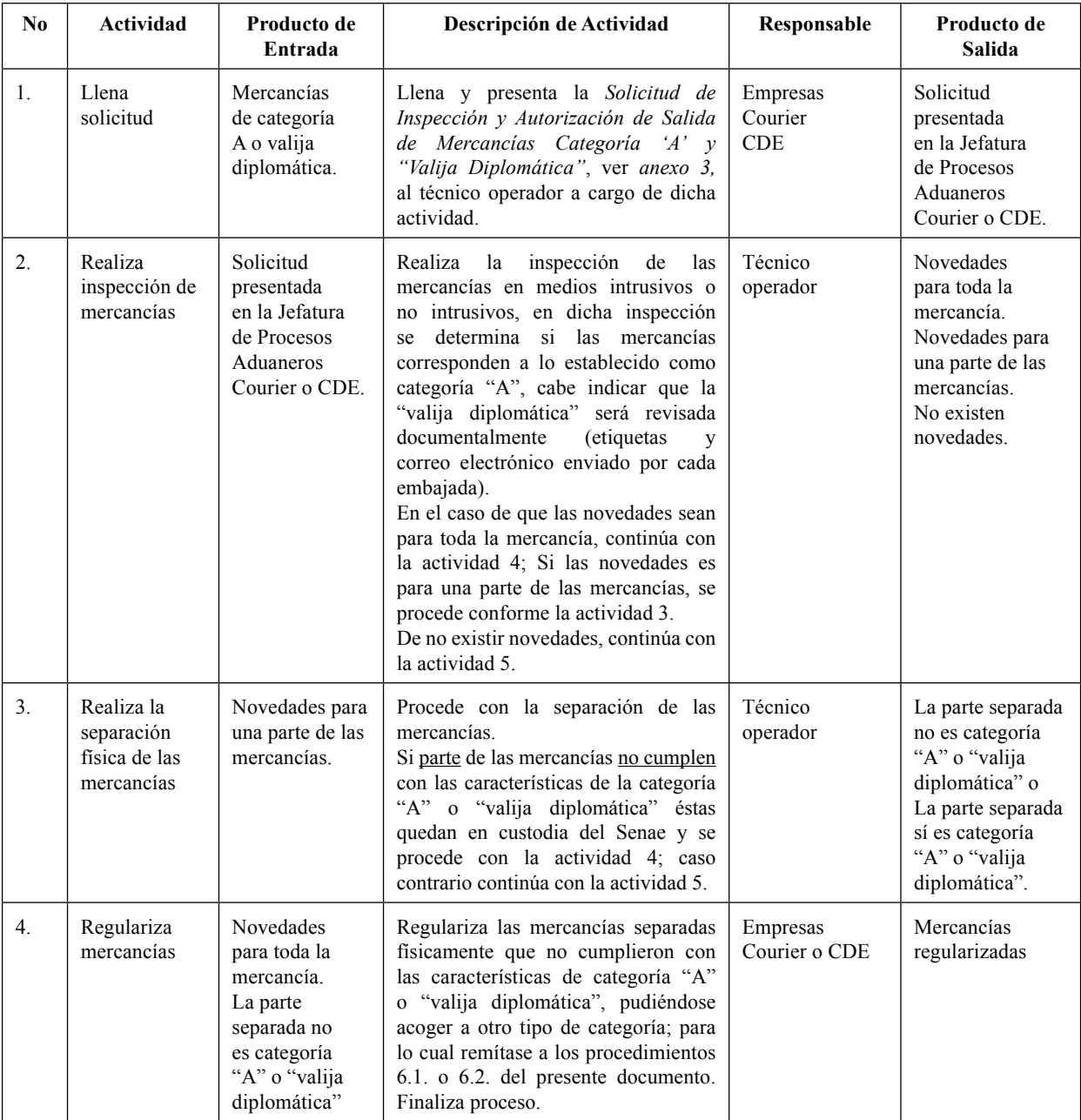

| N <sub>0</sub> | Actividad                           | Producto de<br>Entrada                                                                                | Descripción de Actividad                                                                                                    | Responsable         | Producto de<br>Salida        |
|----------------|-------------------------------------|----------------------------------------------------------------------------------------------------|----------------------------------------------------------------------------------------------------|---------------------|------------------------------|
| 5.             | Autoriza<br>salida de<br>mercancías | No existen<br>novedades.<br>La parte<br>separada sí<br>es categoría<br>"A" o "valija<br>diplomática". | Procede con la autorización de<br>salida de las mercancías del recinto<br>aduanero, dicha autorización es<br>registrada en la referida solicitud<br>anexo 3, la misma debe ser de manera<br>inmediata. | Técnico<br>operador | levante de las<br>mercancías |

Edición Especial Nº 252 - Registro Oficial - Martes 27 de enero de 2015 -- 39

# **7. FLUJOGRAMAS**

**7.1. Despacho de mercancías bajo el régimen de Excepción de "Mensajería Acelerada o Courier" (Paquetes categoría "B", "C", "D", "E" y "F")**

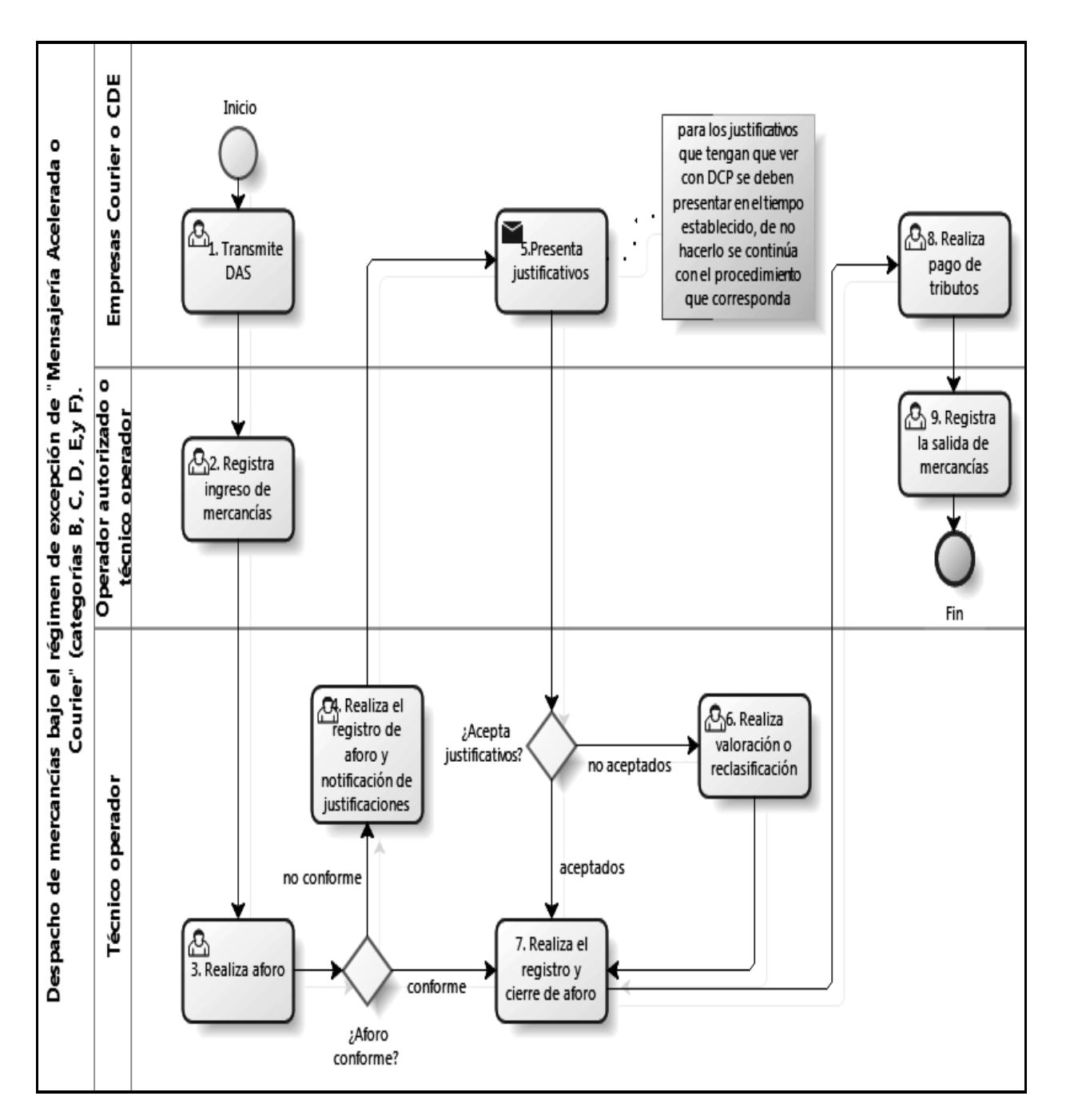

**7.2. Despacho de mercancías bajo el régimen de Excepción de "Tráfico Postal" (Paquetes categoría "B", "C", "D", "E" y "F")**

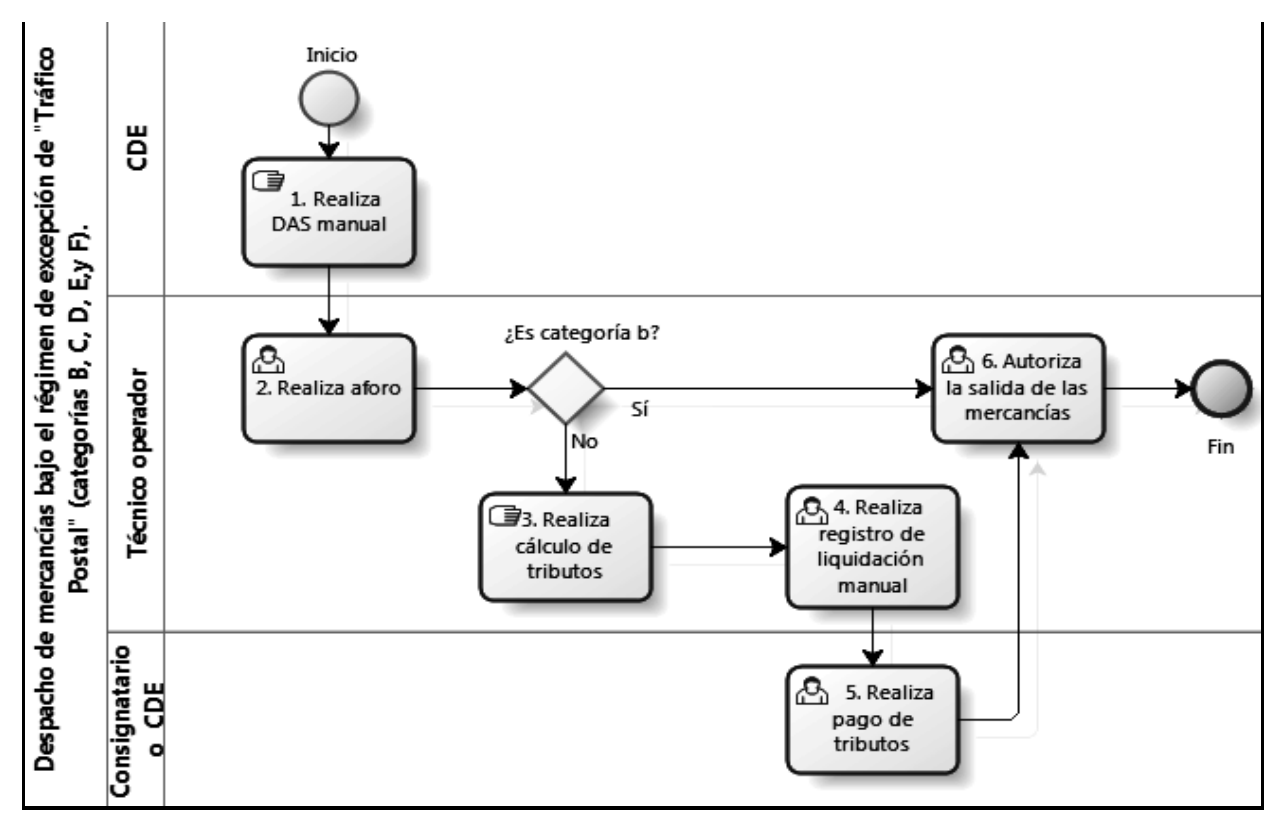

7.3. Despacho de paquetes categoría "A" y "Valija Diplomática" bajo los Regímenes de Excepción "Tráfico Postal" y **"Mensajería Acelerada o Courier"**

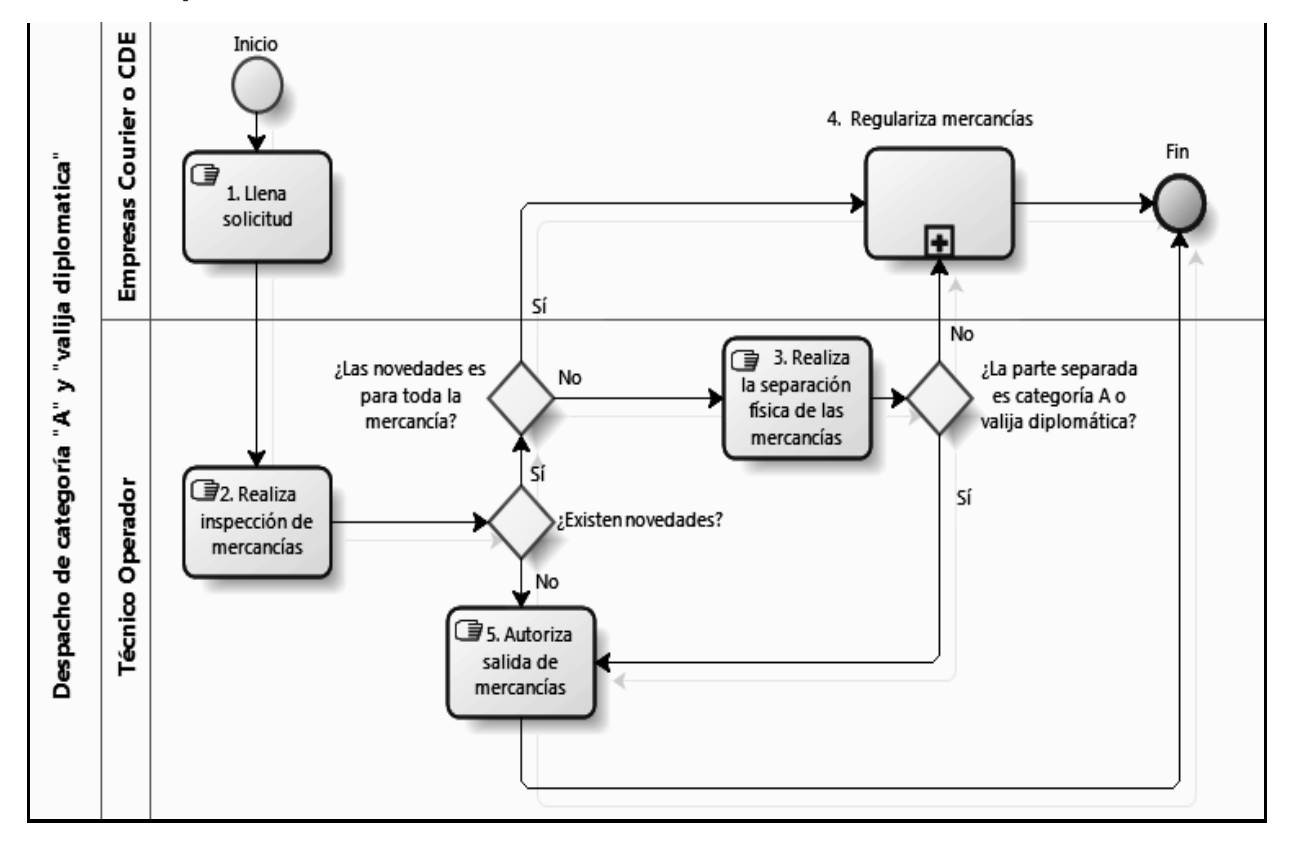

# **8. INDICADORES**

Para el proceso detallado, se han definido los siguientes indicadores de gestión, los cuales son responsabilidad de los Jefes de Procesos Aduaneros Courier y Correos del Ecuador. Cabe recalcar que estos indicadores servirán para la evaluación y control del proceso descrito en este manual.

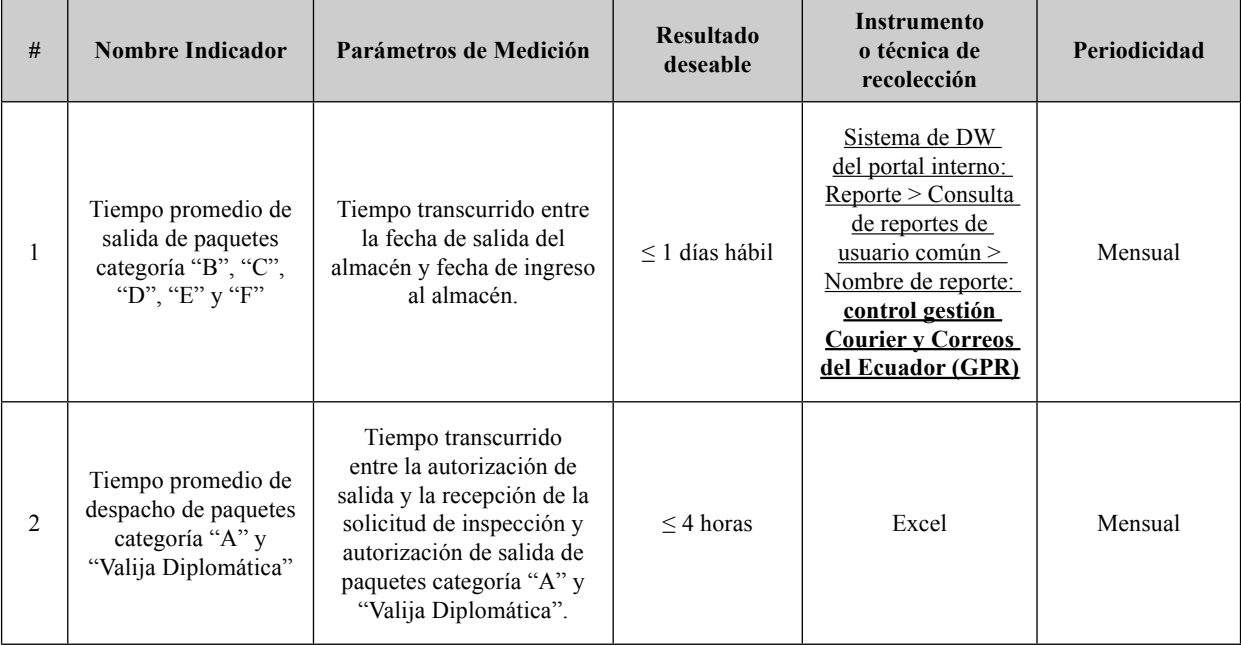

# **9. ANEXOS**

# **9.1. Anexo 1.- DAS manual**

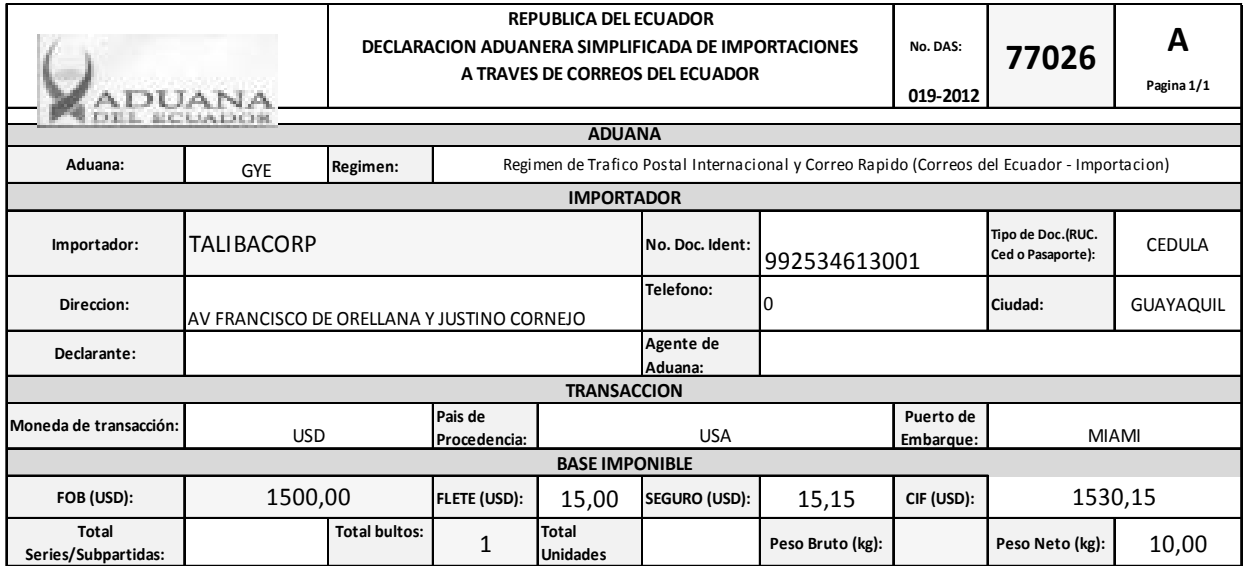

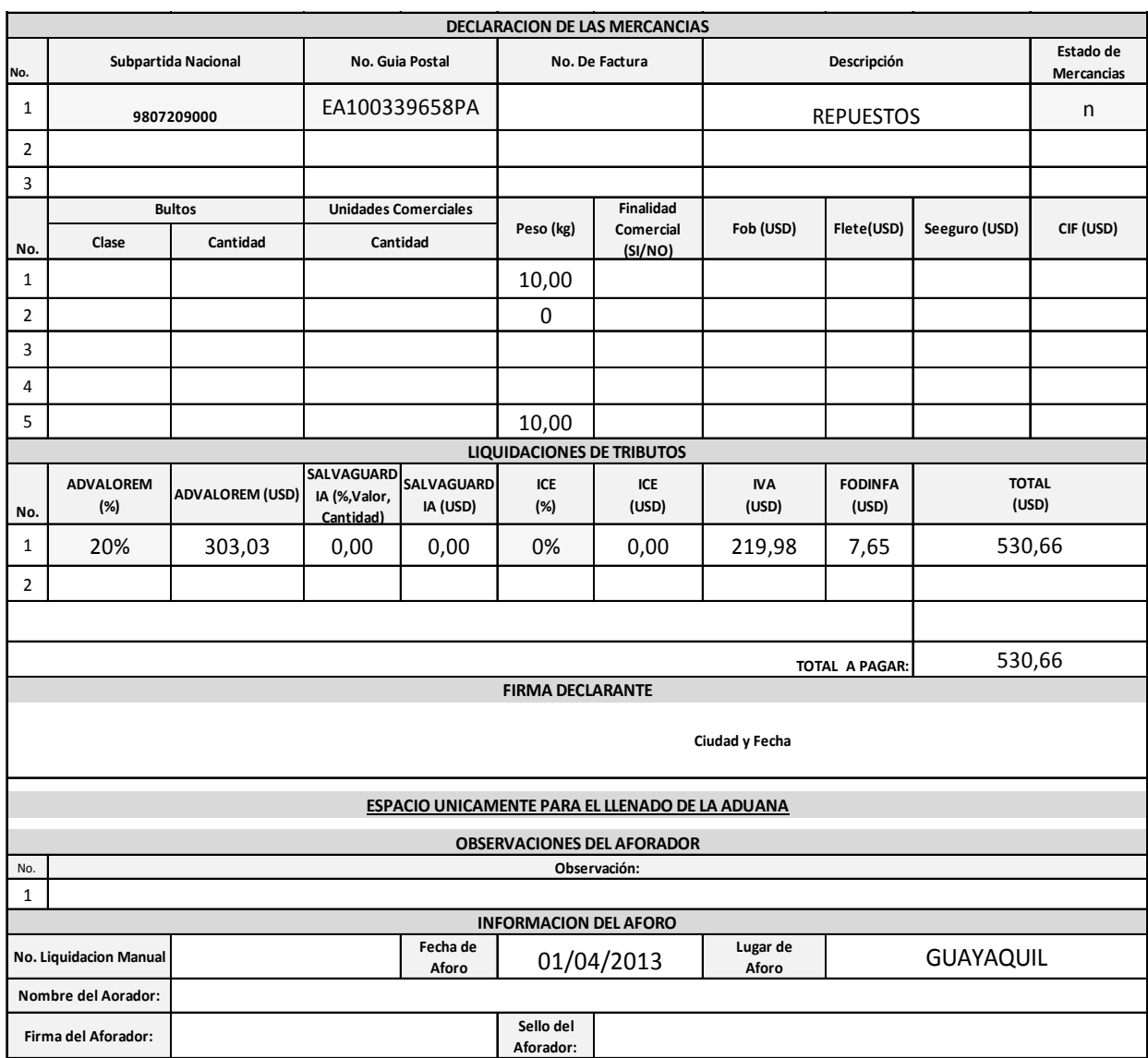

# 42 -- Edición Especial Nº 252 - Registro Oficial - Martes 27 de enero de 2015

# **9.2. Anexo 2.- Hoja de cálculo para realizar las liquidaciones de las declaraciones de las categorías C, D, E y F**

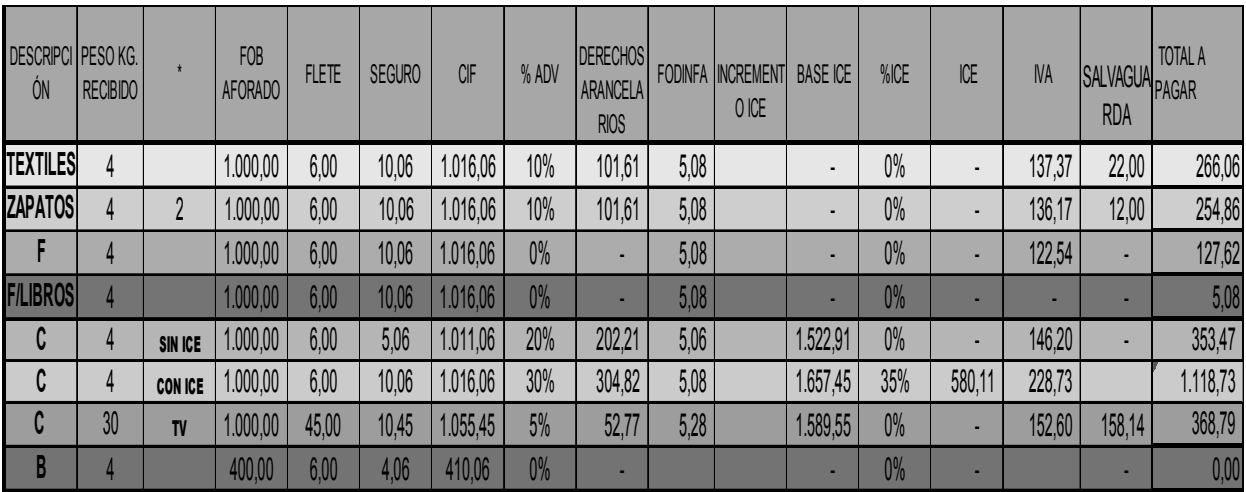

**9.3. Anexo 3.- Formato de solicitud de inspección y autorización de salida de mercancías categoría "a" y valija diplomática**

### *MEMBRETE DE* L*A EMPRESA*

### **SOLICITUD DE INSPECCIÓN Y AUTORIZACIÓN DE SALIDA DE MERCANCÍAS CATEGORÍA "A" Y "VALIJA DIPLOMÁTICA" No. \_\_\_\_\_\_\_\_**

Ciudad, ----- Señor *----- (Profesión) ----- (Nombre y Apellidos)* Jefatura de Procesos Aduaneros Courier / CDE o su delegado (técnico operador encargado de esta actividad) Servicio Nacional de Aduana del Ecuador Ciudad.-

Yo, *----- (Nombres y Apellidos)*, *----- (Cargo que desempeña en la empresa o con relación a ésta)* de la empresa / quien actúa por la empresa *-----(Razón Social)* ubicada en la ciudad de *-----(Dirección Completa)*, con número de R.U.C. No. *XXXXXXXXXXXX*, atenta y respetuosamente solicito se sirva autorizar la **SALIDA** de las mercancías categoría "A" o valija diplomática, arribado en el vuelo No.  $\qquad \qquad$ , con fecha de arribo  $\qquad \qquad$ , de la aerolínea  $\qquad \qquad$ , de las mercancías detalladas a continuación:

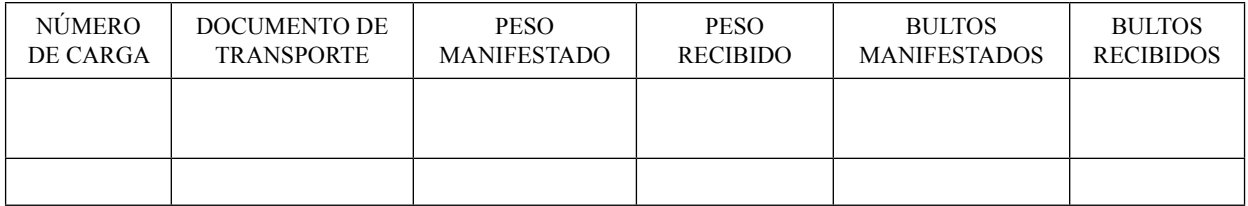

Atentamente,

*----- (Nombre y Apellidos)*

*----- (Cargo que desempeña en la empresa o su relación con esta)*

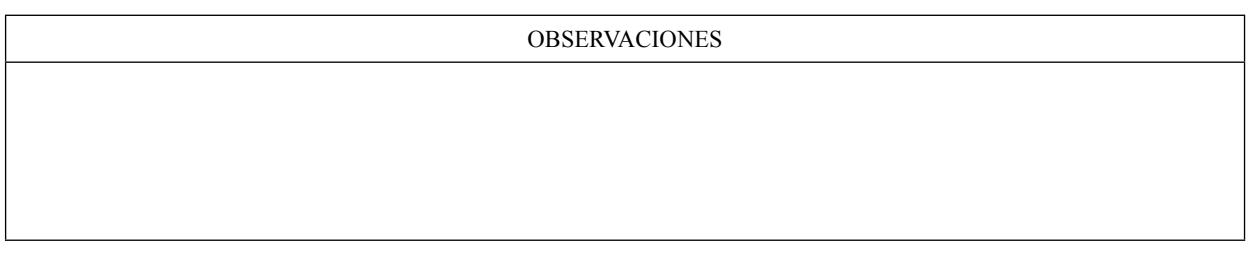

### **Autorización del Servicio Nacional de Aduana del Ecuador Nºxxxxx**

Una vez realizada la inspección y al determinarse que la mercancía corresponde exclusivamente a mercancías categoría "A"  $\Box$ o valija diplomática , se autoriza la salida de los *(indicar cantidad de bultos)* bultos de la referencia.

Fecha de recepción: / / *(DD/MM/AAAA)* Fecha de autorización: / / *(DD/MM/AAAAA)* 

Nombre Autorizante: Firma y sello

SERVICIO NACIONAL DE ADUANA DEL ECUADOR.- Certifico que es fiel copia de la copia.- f.) Ilegible, Secretaría General, SENAE.

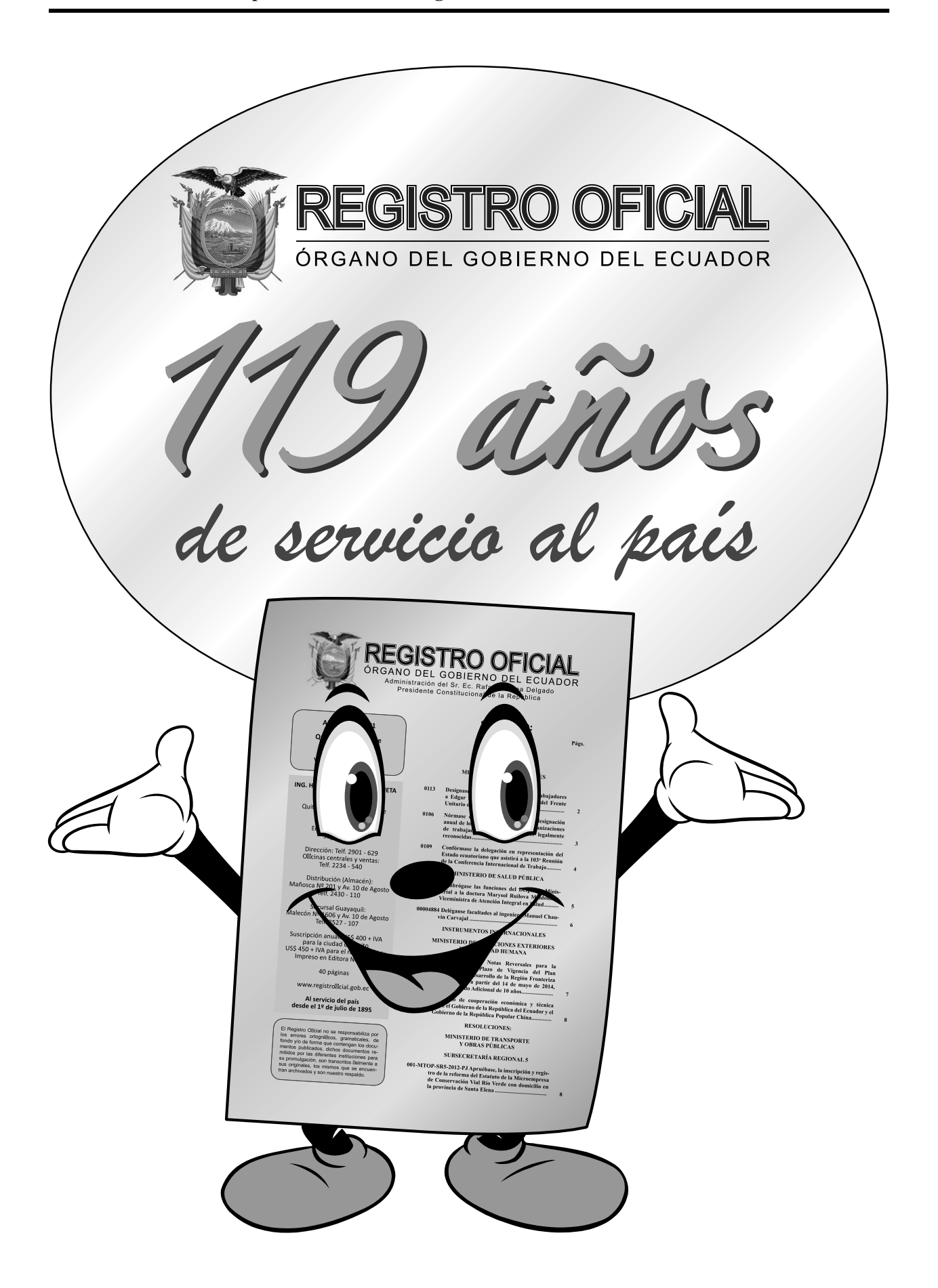